Í

suporte@ophos.com.br www.ophos.com.br (16) 3514-0510

# OPHOS.CTe – Manual de Integração TXT

Manual de integração no padrão TXT para autorização do Conhecimento de Transporte Eletrônico no sistema Ophos.CTe.

Elaborado por:

#### Equipe Técnica Ophos.CTe OPHOS – Soluções e Tecnologia LTDA (16) 3514-0510 suporte@ophos.com.br

Publicação: 02/05/2023 Versão: 4.00

*O conteúdo desta proposta destina-se exclusivamente ao CLIENTE, não devendo ser divulgado fora de sua organização nem duplicado, usado ou revelado, no todo ou em parte, para qualquer propósito que não seja o de avaliação da mesma ou para acompanhamento do projeto. Esta proposta foi baseada em informações fornecidas pelo CLIENTE, quaisquer alterações destas implicarão na revisão das condições propostas pela OPHOS, neste documento.*

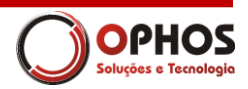

## Sumário

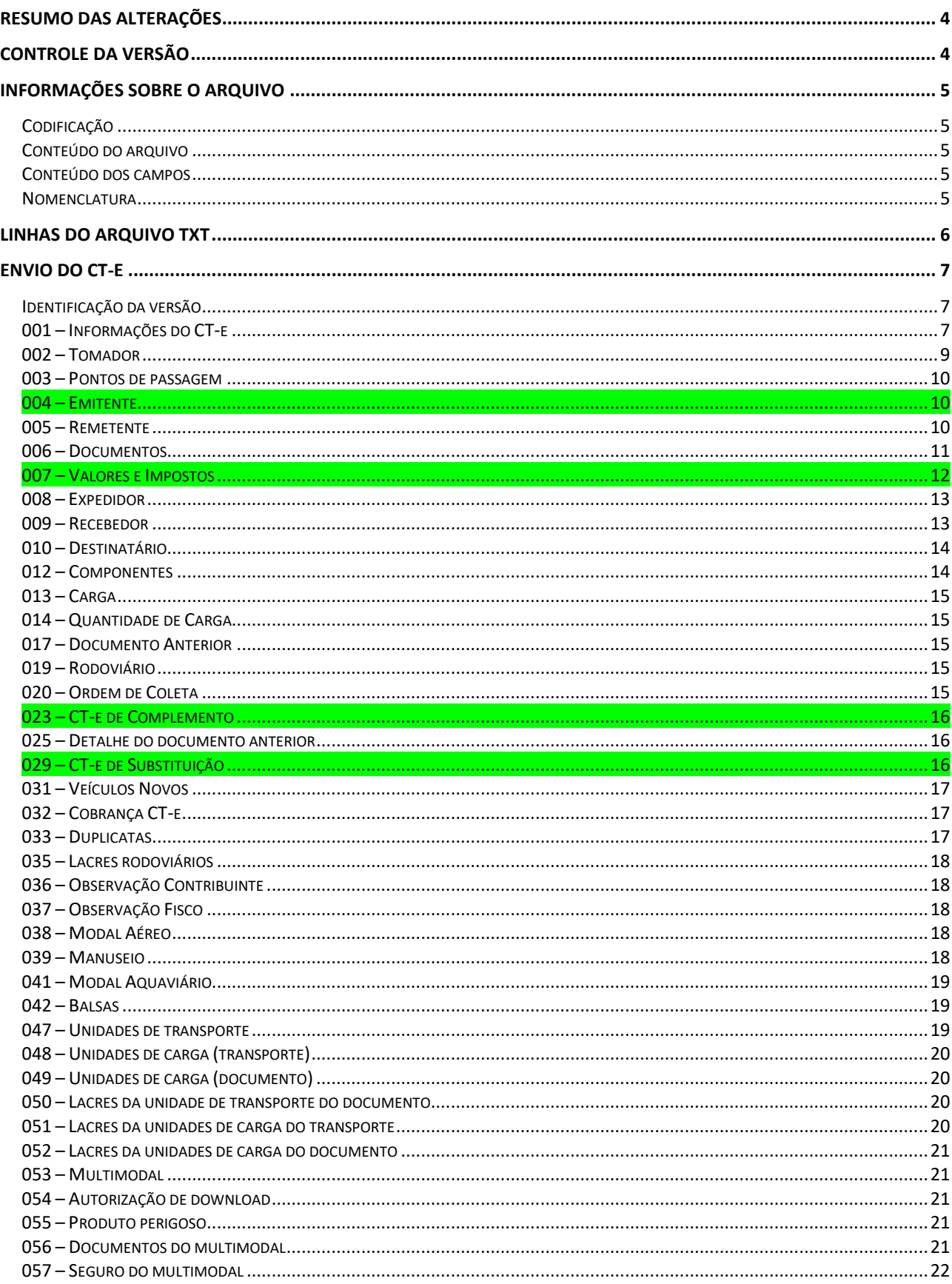

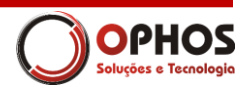

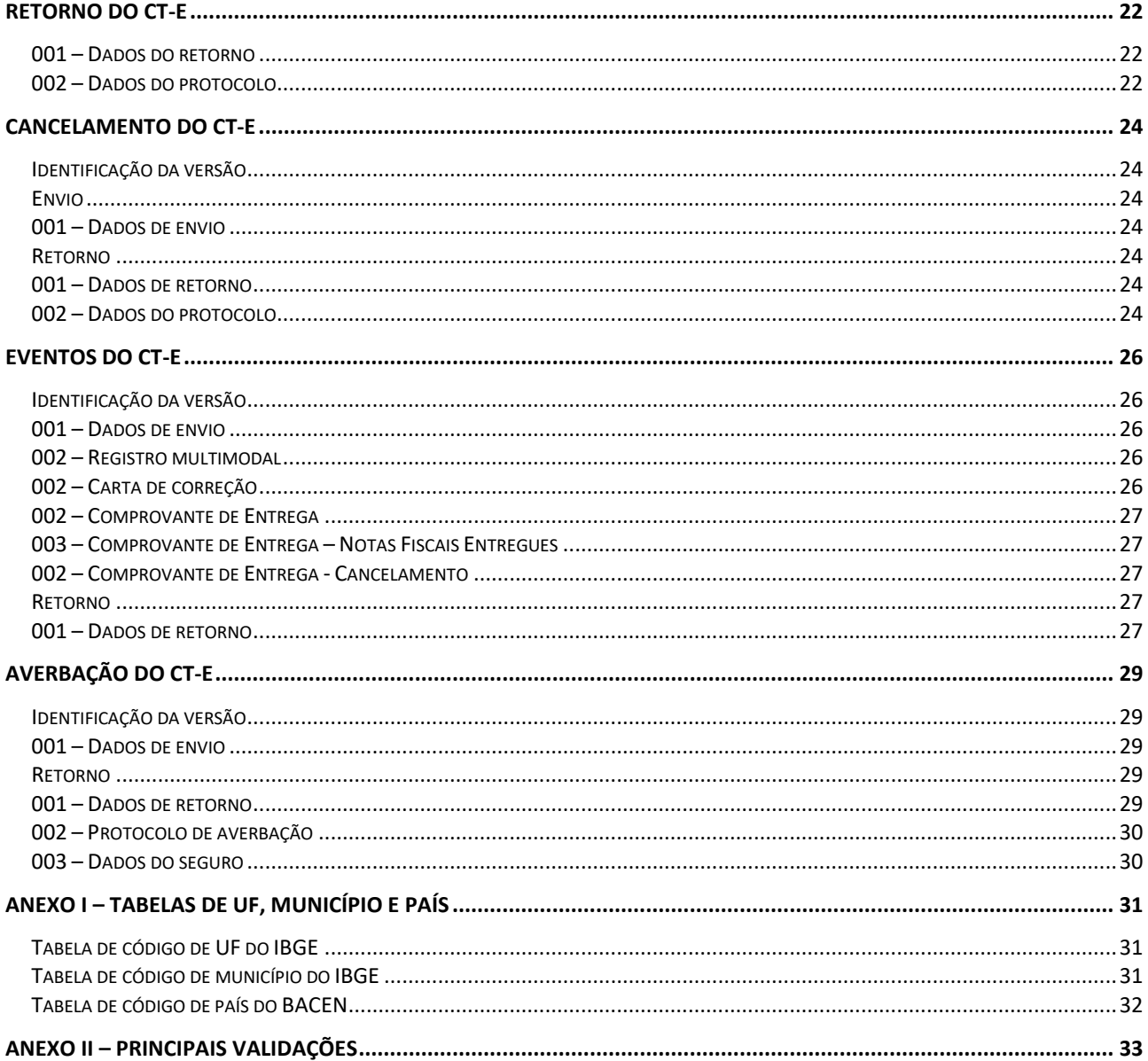

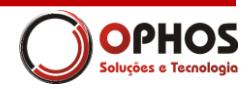

## <span id="page-3-0"></span>Resumo das alterações

Com a publicação da nova versão 4.00 do CT-e a Sefaz extinguiu o processo de inutilização de números e o CT-e de Anulação. Para "anular" os valores deverá ser utilizado a nova sistemática, onde o tomador gera o evento de Prestação de Serviço em Desacordo e em seguida se necessário o transportador gera o CT-e de substituição.

Outra alteração importante se refere ao CT-e de complemento. A partir desta versão será permitido referenciar até 10 chaves de acesso.

## <span id="page-3-1"></span>Controle da versão

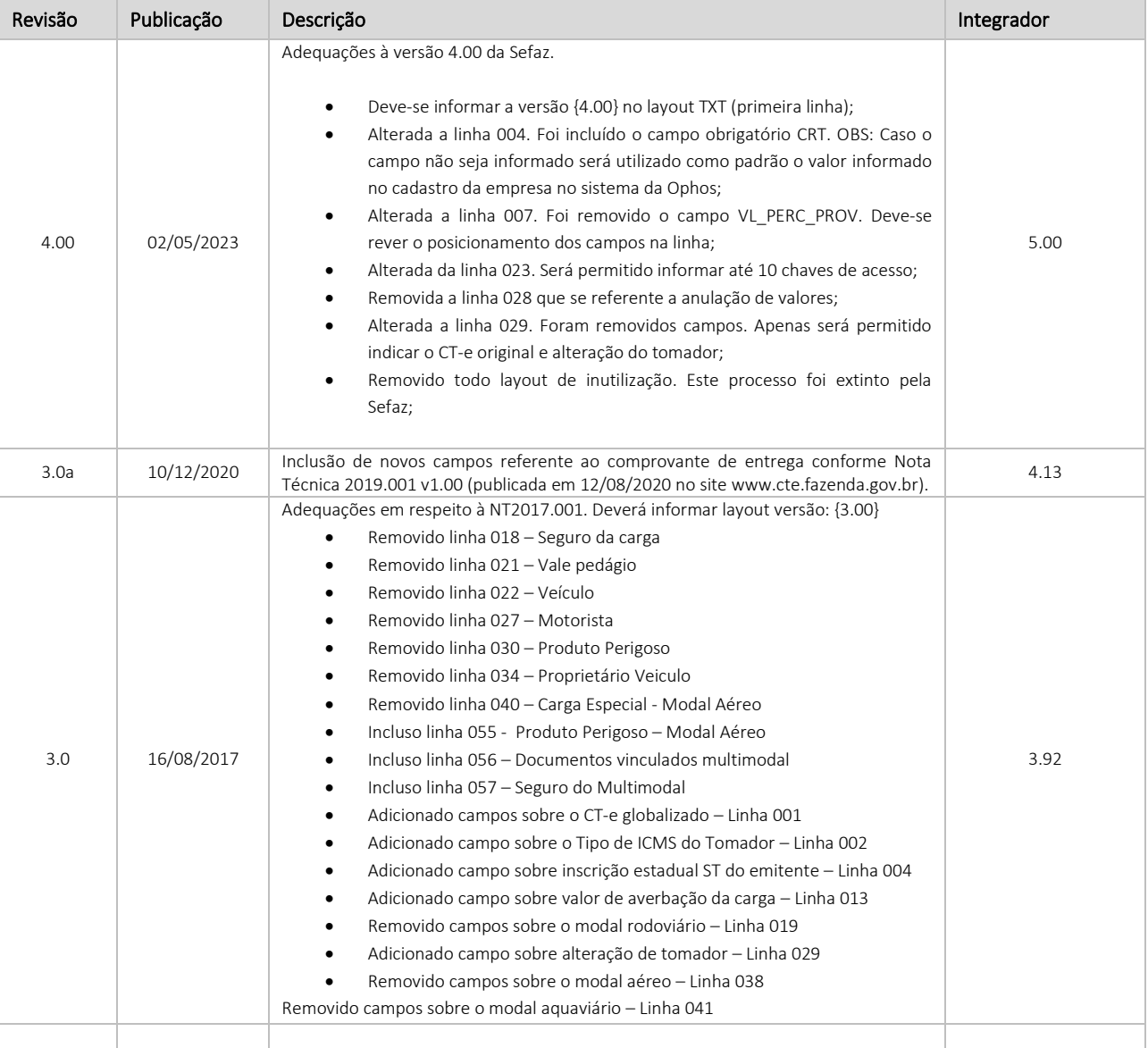

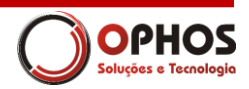

## <span id="page-4-0"></span>Informações sobre o arquivo

#### <span id="page-4-1"></span>Codificação

O arquivo tem o formato texto (Text Encoding = UTF-8), podendo ser gerado com qualquer nome, a critério do cliente. Não há limite de tamanho do arquivo, mas é recomendado o máximo de 1 Megabyte.

### <span id="page-4-2"></span>Conteúdo do arquivo

No arquivo enviado deverá constar o registro de uma única Nota Fiscal a ser emitida por apenas um único emitente, ou seja, por apenas um CNPJ completo (estabelecimento) por vez. Caso a empresa possua mais de um estabelecimento, cada um deles deverá gerar suas notas em arquivos separados.

#### <span id="page-4-3"></span>Conteúdo dos campos

Os arquivos de integração deverão ser armazenados em uma estrutura de diretórios de entrada e saída. Exemplos:

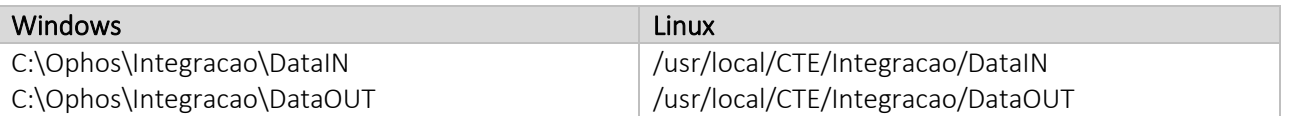

Os arquivos deverão ser gerados em formato texto usando o delimitador: | Cada linha de integração deverá conter a quantidade de pipes (vazios ou não) de acordo com a quantidade campos dispostos em cada linha de integração.

#### *Conteúdo dos campos:*

Todos os tipos de campos não poderão conter formatações. (Máscaras de CNPJ/CPF, separadores de data, e outros devem ser retirados), exemplos:

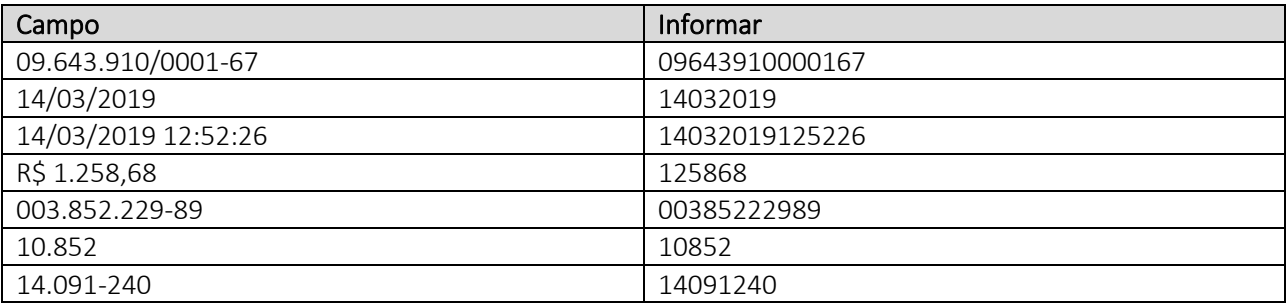

#### <span id="page-4-4"></span>Nomenclatura

A nomenclatura dos arquivos poderá ser customizada, contudo, sugerimos o seguinte padrão: CTE\_<EMPRESA><SERIE><NUMERO>.

Exemplo de nome para um arquivo de envio: CTE\_ENVI\_01\_001\_000000001.txt (Cliente) Exemplo de nome para um arquivo de resposta envio: CTE\_ENVO\_01\_001\_000000001.txt (Ophos)

Exemplo de nome para um arquivo de cancelamento: CTE\_CANI\_01\_001\_000000001.txt (Cliente) Exemplo de nome para um arquivo de resposta envio: CTE\_CANO\_01\_001\_000000001.txt (Ophos)

comercial@ophos.com.br www.ophos.com.br (16) 3514-0510

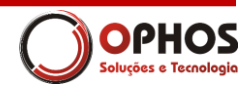

Exemplo de nome para um arquivo de inutilização: CTE\_INUTI\_01\_001\_000000001.txt (Cliente) Exemplo de nome para um arquivo de resposta envio: CTE\_INUTO\_01\_001\_000000001.txt (Ophos)

## <span id="page-5-0"></span>Linhas do arquivo TXT

Cada linha do arquivo texto representará um tipo de informação específica, podendo sua ocorrência ser: opcional, única ou múltipla. A ocorrência estará indicada nas informações complementares de cada linha presente neste manual. Exemplo:

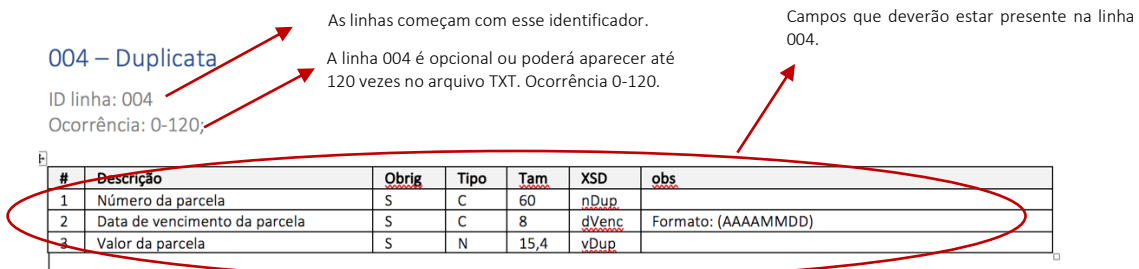

#### Legenda dos campos das linhas

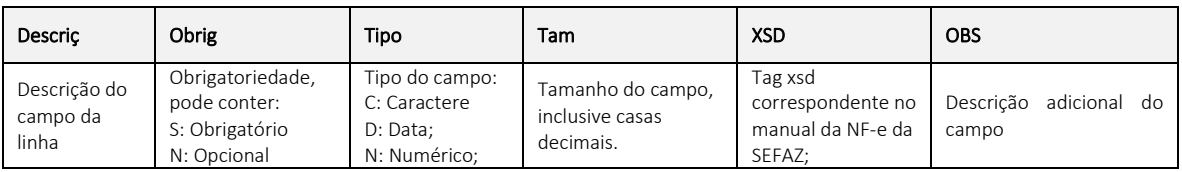

#### Agrupamento de informações

Conforme complexidade de cada linha, as informações poderão ser agrupadas para facilitar o entendimento. Exemplo:

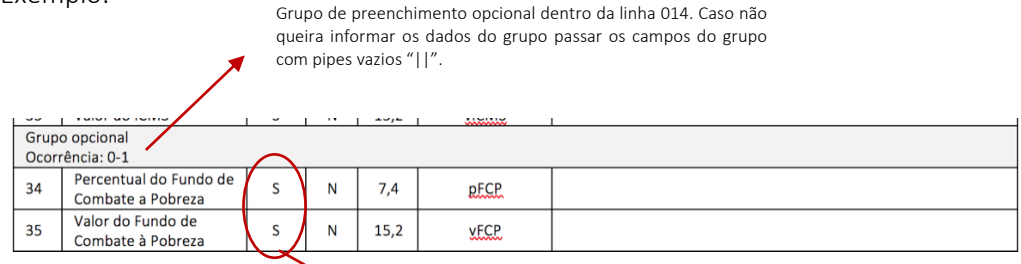

Dentro do grupo os dois campos serão de preenchimento obrigatório. Caso somente um for informado o preenchimento do outro será obrigatório.

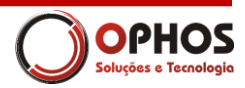

## <span id="page-6-0"></span>Envio do CT-e

### <span id="page-6-1"></span>Identificação da versão

Ocorrência: 1-1

OBS: Passar a versão do arquivo para que o layout esteja de acordo com a revisão deste manual.

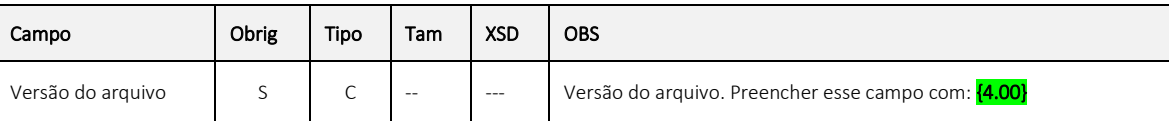

## <span id="page-6-2"></span>001 – Informações do CT-e

Descrição: Informações básicas do CT-e Identificador de linha: 001 Ocorrência: 1-1

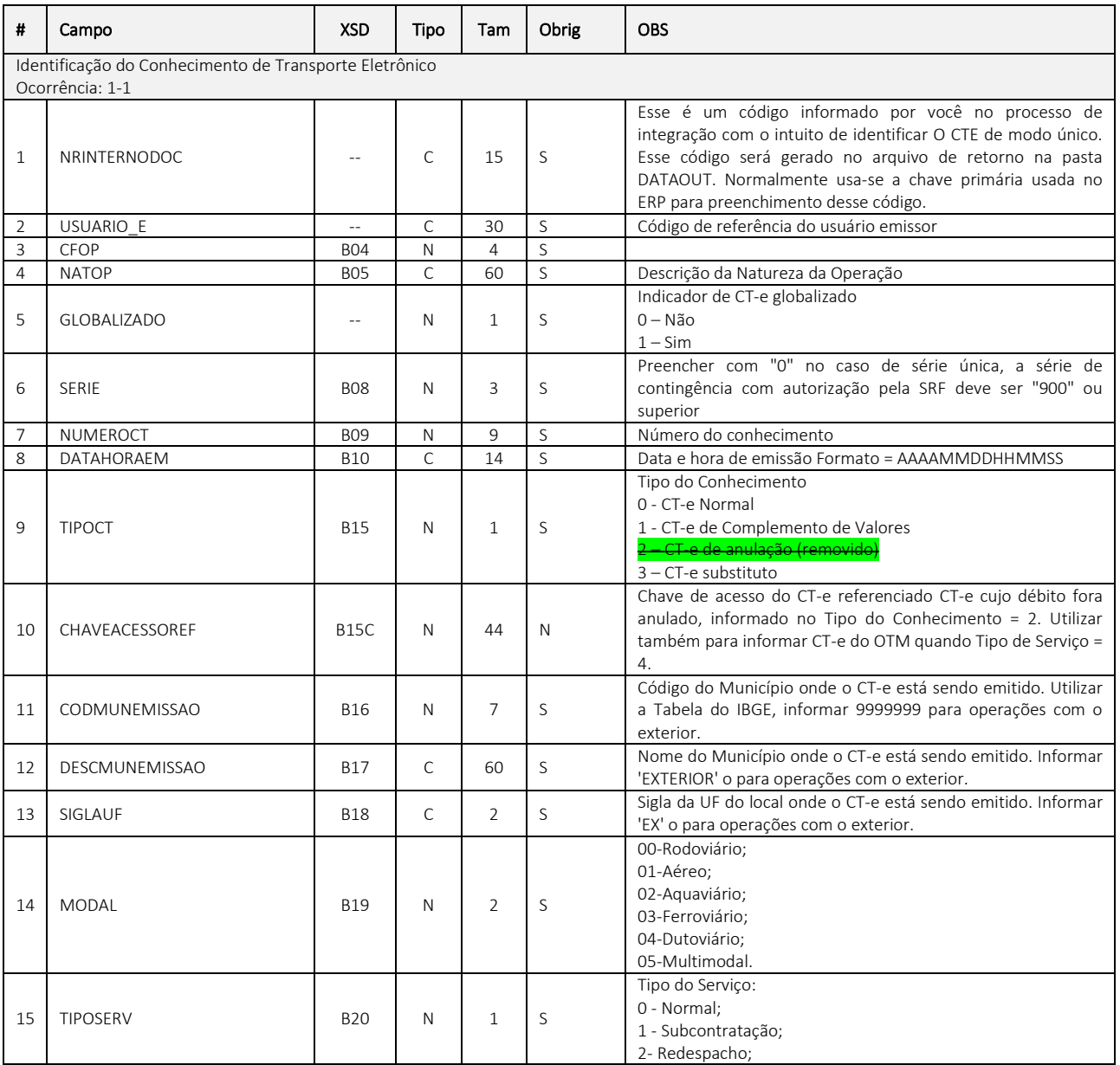

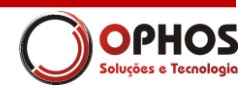

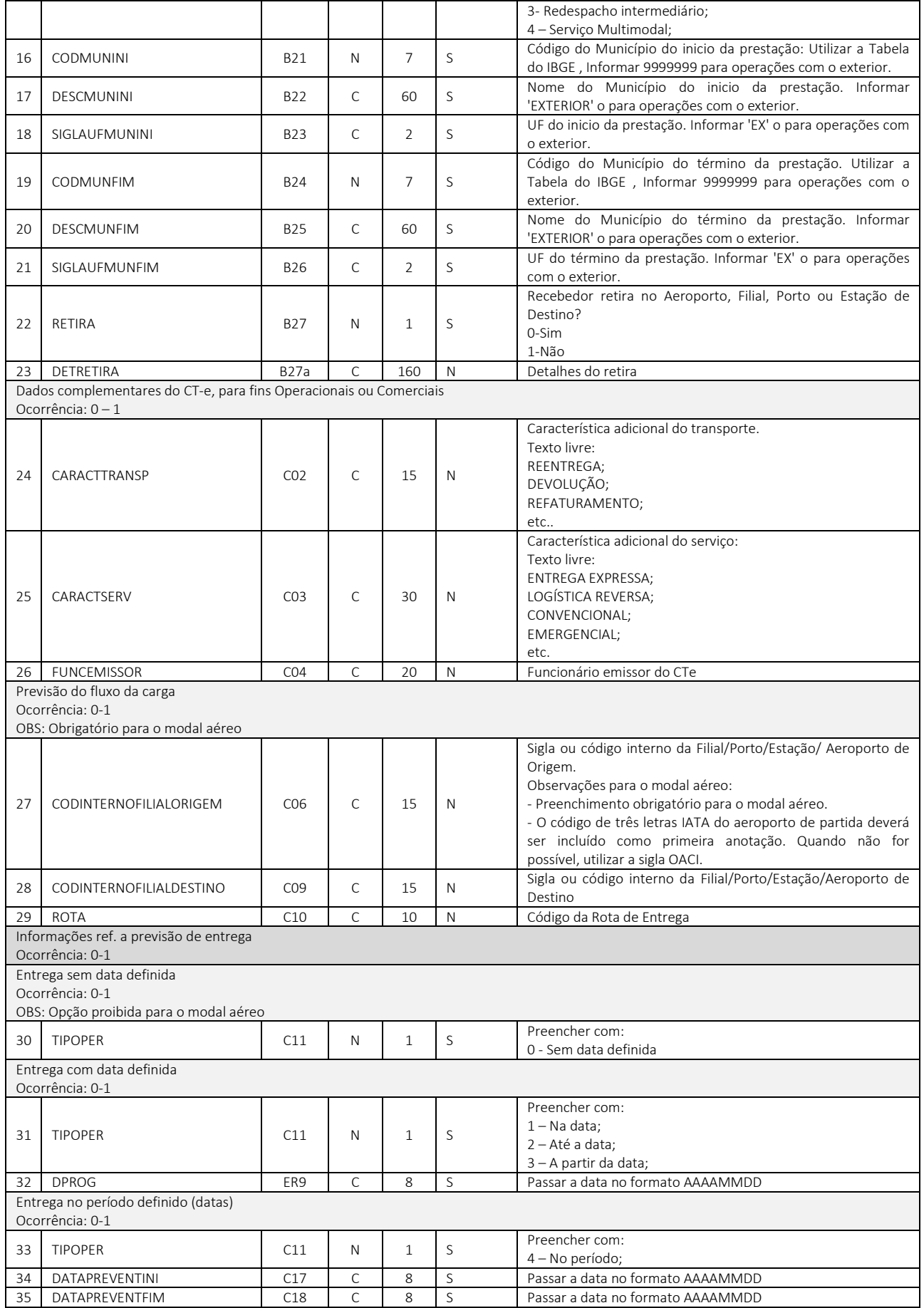

comercial@ophos.com.br www.ophos.com.br (16) 3514-0510

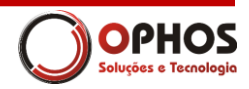

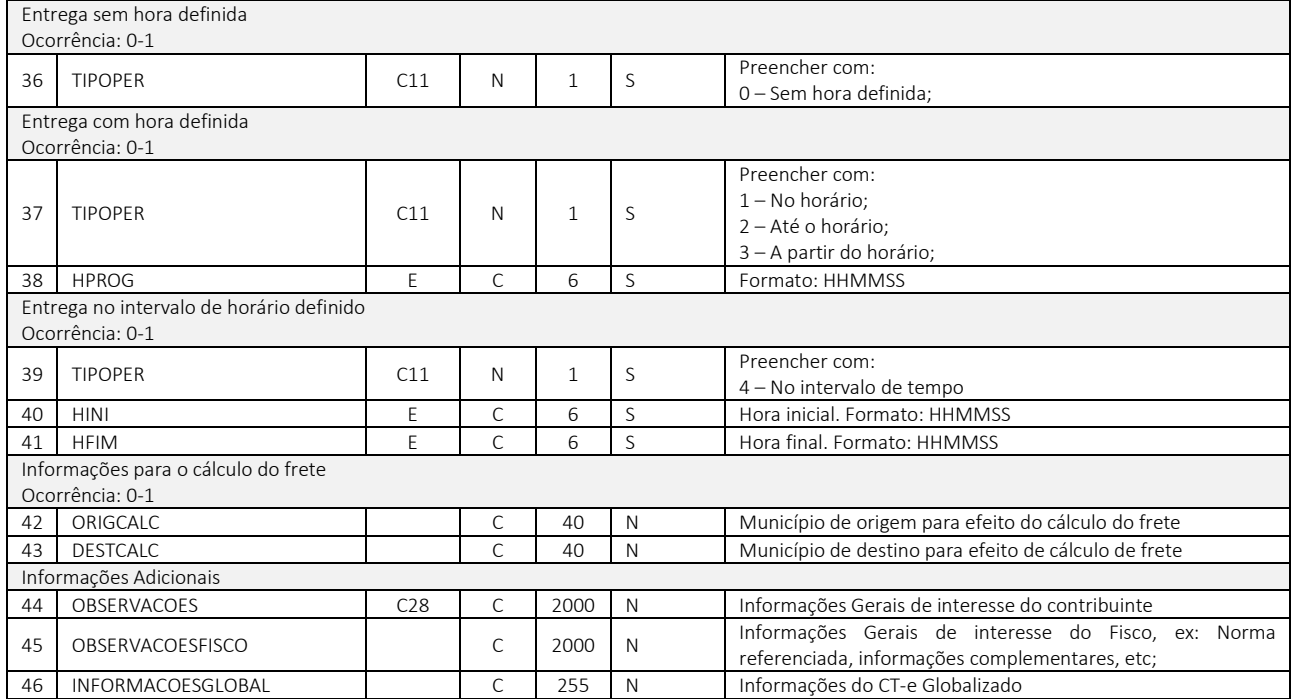

## <span id="page-8-0"></span>002 – Tomador

Descrição: Responsável pelo pagamento do frete Id. Linha: 002 Ocorrência: 1-1

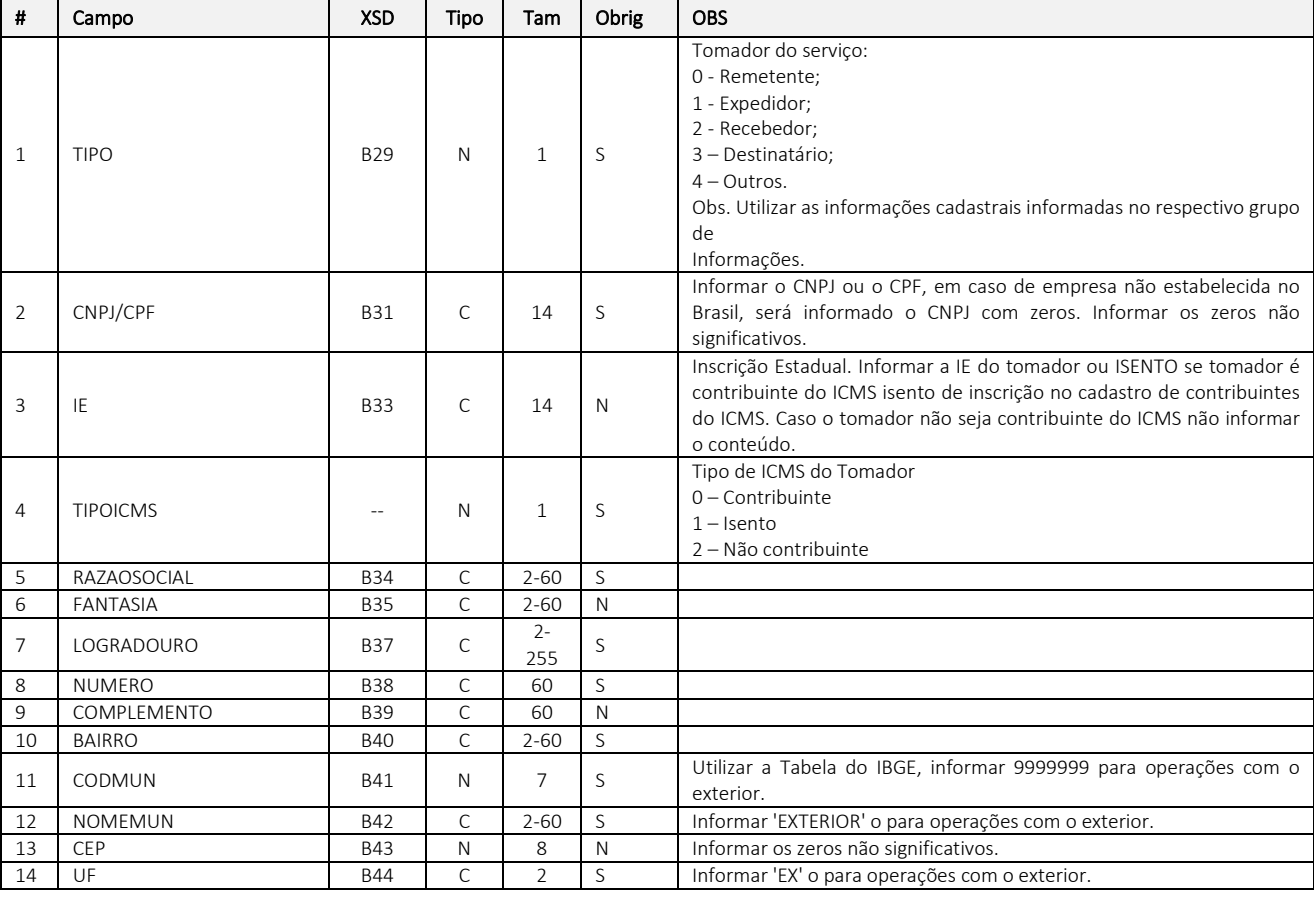

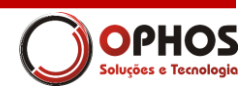

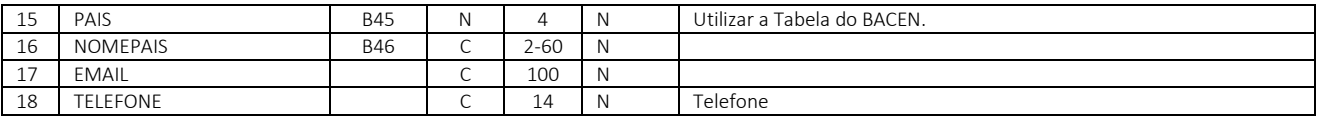

#### <span id="page-9-0"></span>003 – Pontos de passagem

Descrição: Pontos de passagem ID linha: 003 Ocorrência: 0-N OBS: Obrigatório quando modal aéreo

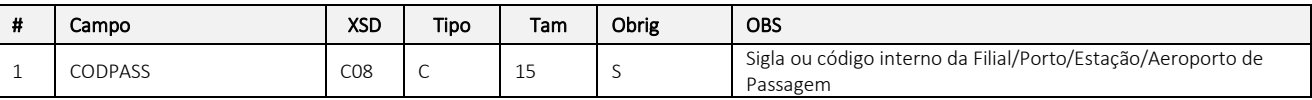

## <span id="page-9-1"></span>004 – Emitente

Descrição: Empresa responsável pela emissão do CTE, normalmente o transportador. ID linha: 004 Ocorrência: 1-1;

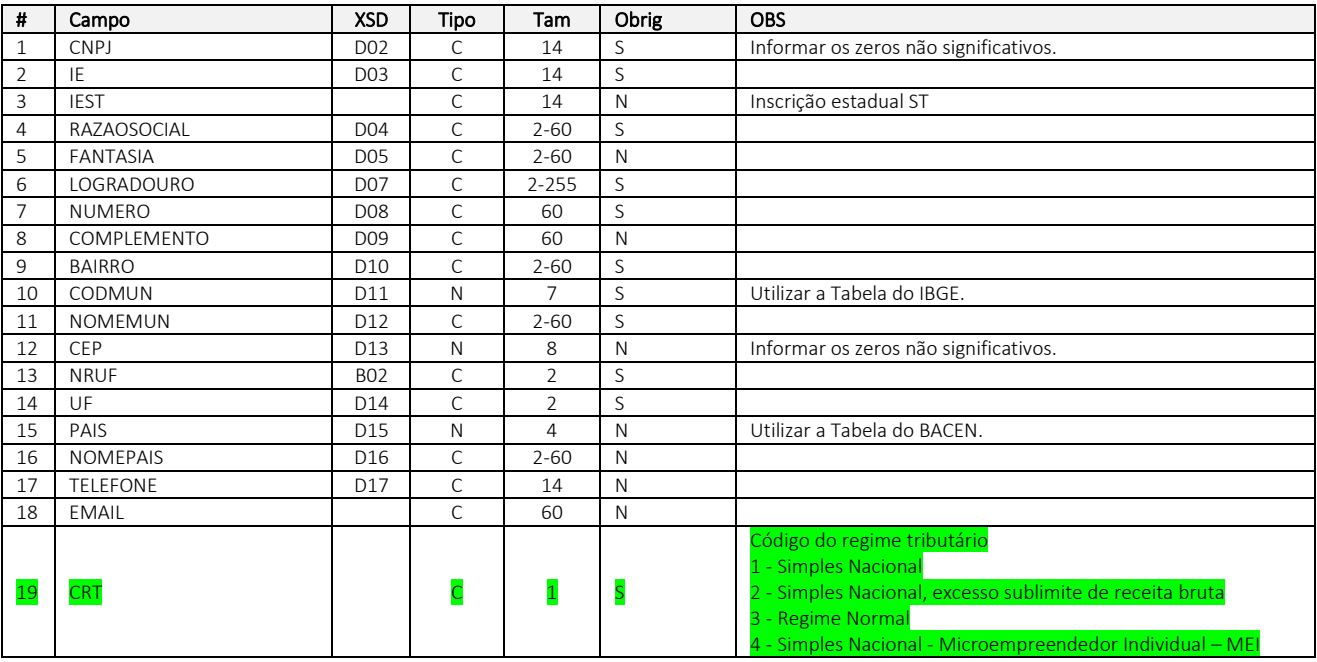

## <span id="page-9-2"></span>005 – Remetente

Descrição: Empresa responsável pelas mercadorias transportadas ID linha: 005 Ocorrência: 0-1;

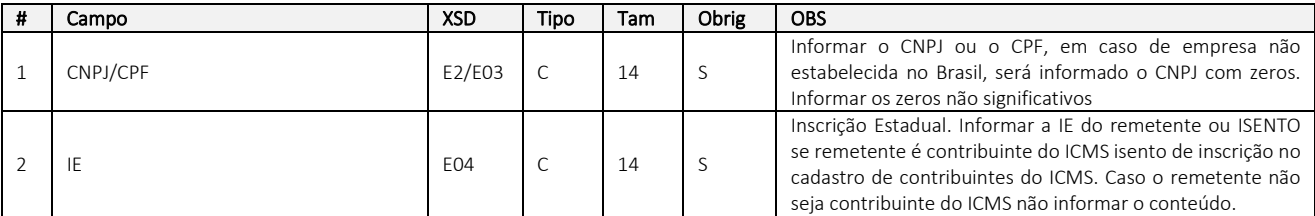

comercial@ophos.com.br www.ophos.com.br (16) 3514-0510

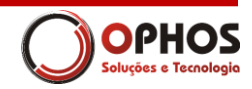

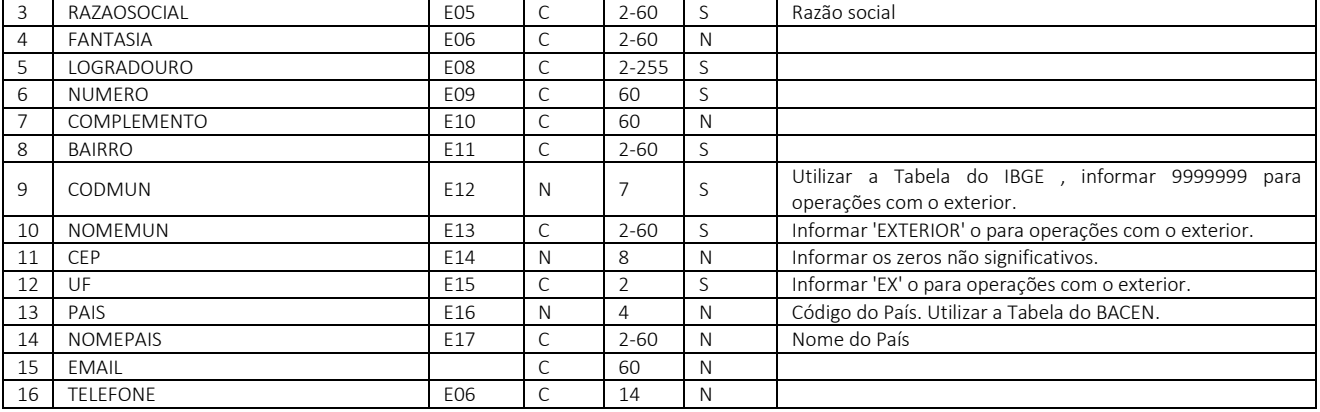

#### <span id="page-10-0"></span>– Documentos

Descrição: Documentos transportados ID Linha: 006 Ocorrência: 1-N;

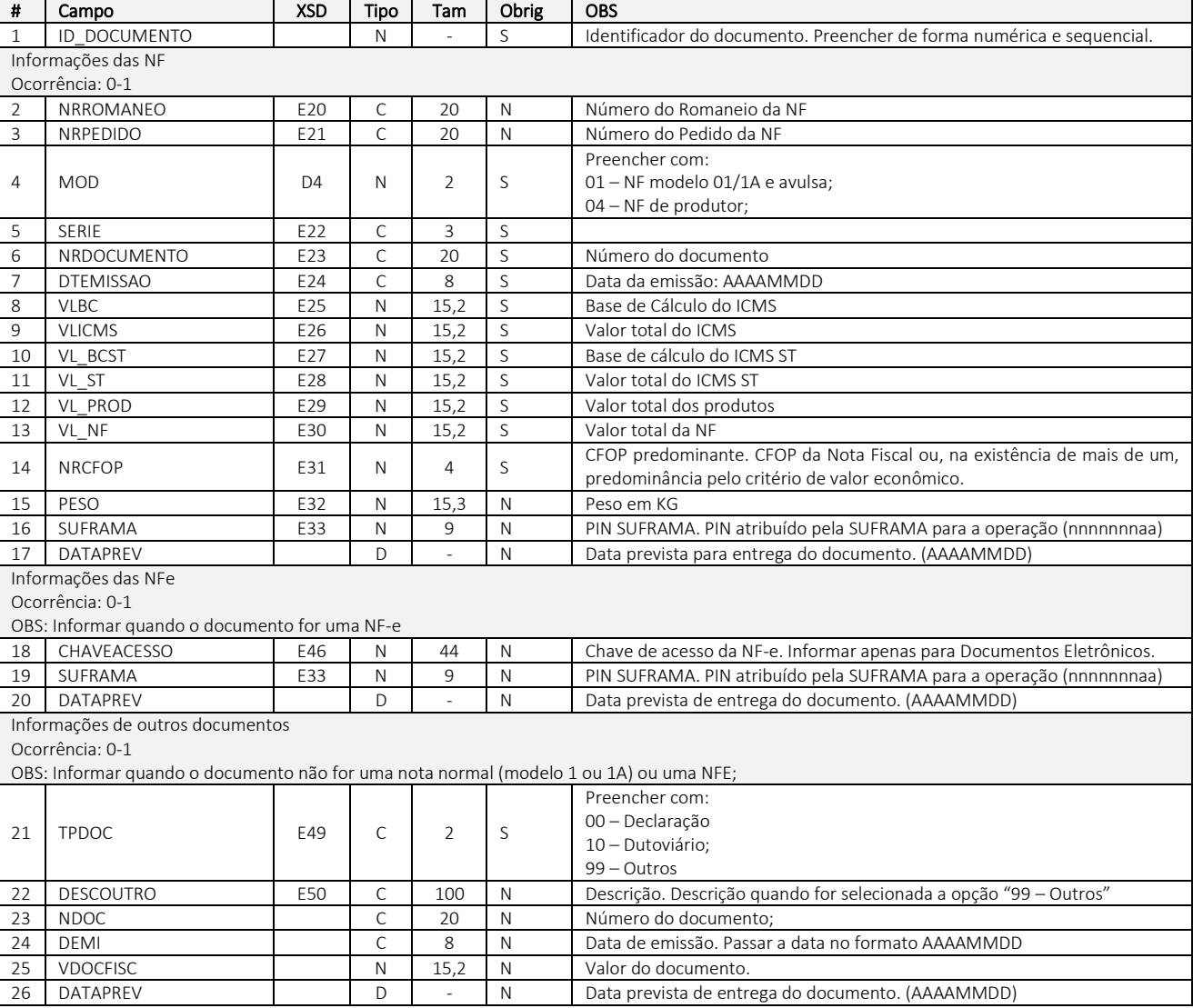

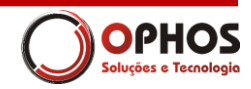

## <span id="page-11-0"></span>007 – Valores e Impostos

Descrição: Informações dos valores e impostos da prestação de serviço de transporte. ID linha: 007

Ocorrência: 1-1;

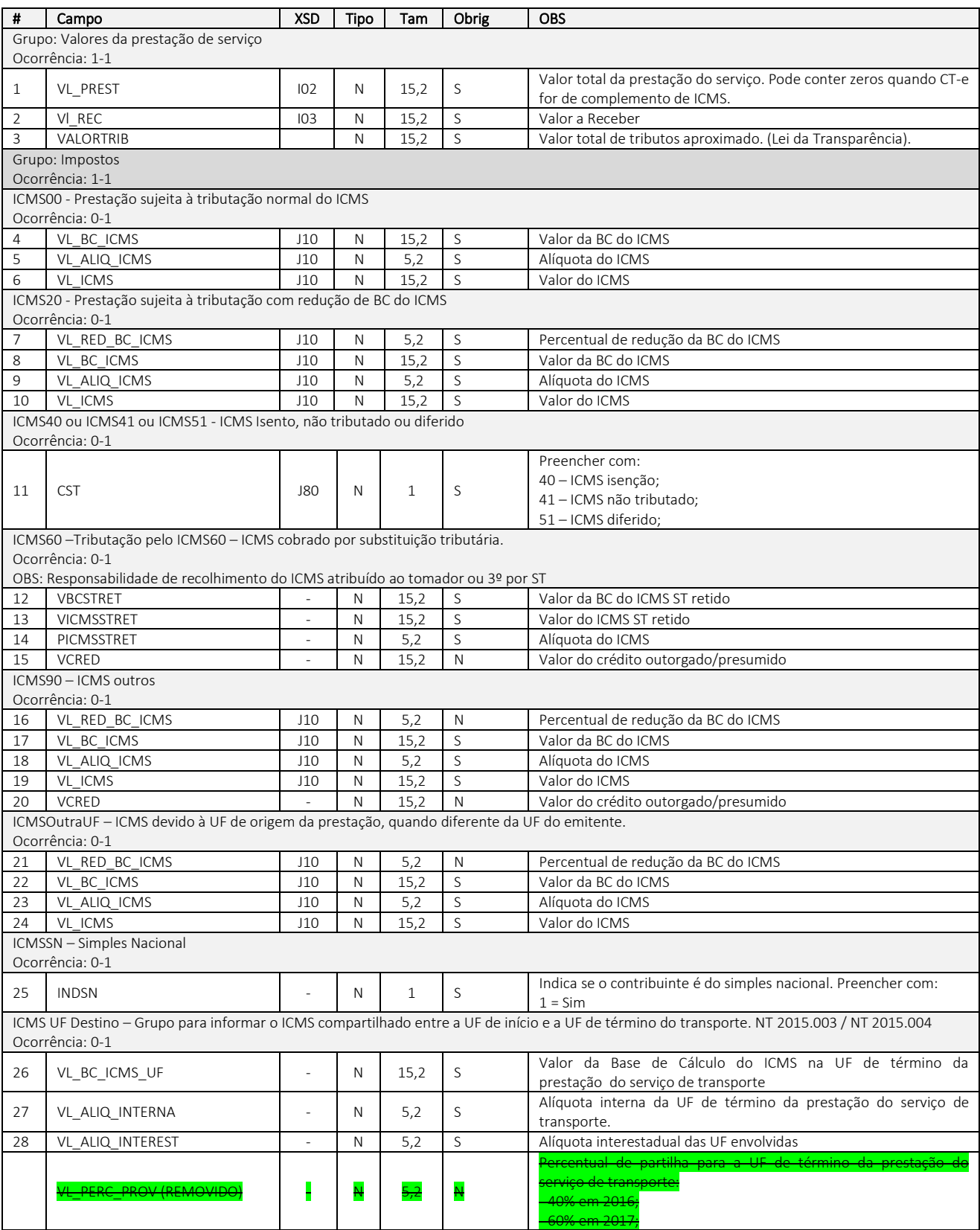

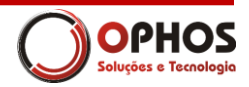

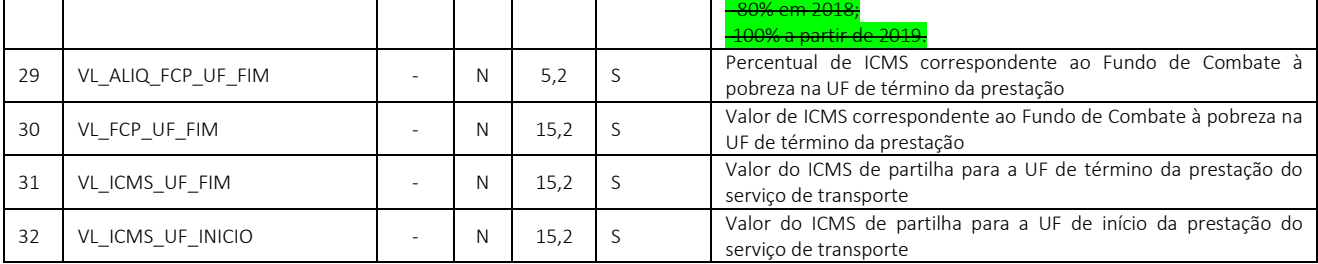

### <span id="page-12-0"></span>008 – Expedidor

Descrição: Informações da empresa que entregar a carga ao transportador para efetuar o serviço de transporte; ID linha: 008

Ocorrência: 0-1

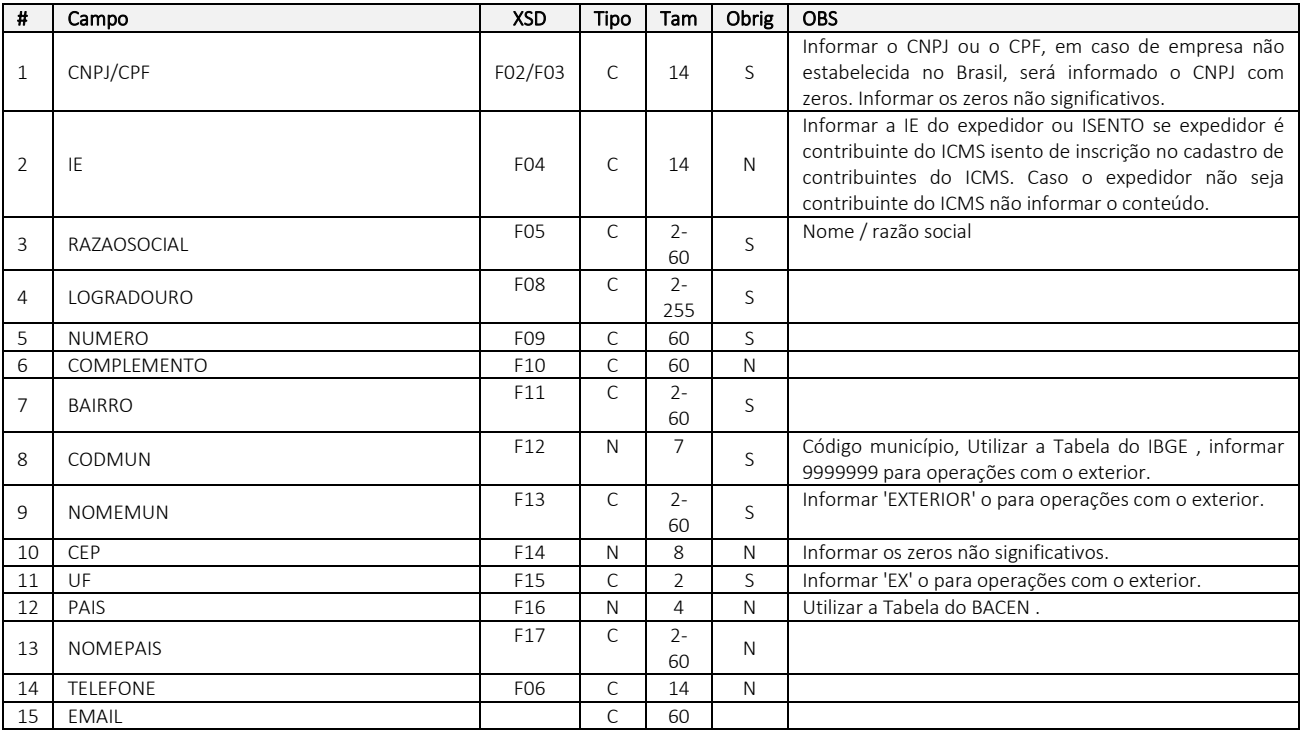

#### <span id="page-12-1"></span>009 – Recebedor

Descrição: Informações da empresa que deve receber a carga do transportador. ID linha: 009 Ocorrência: 0-1

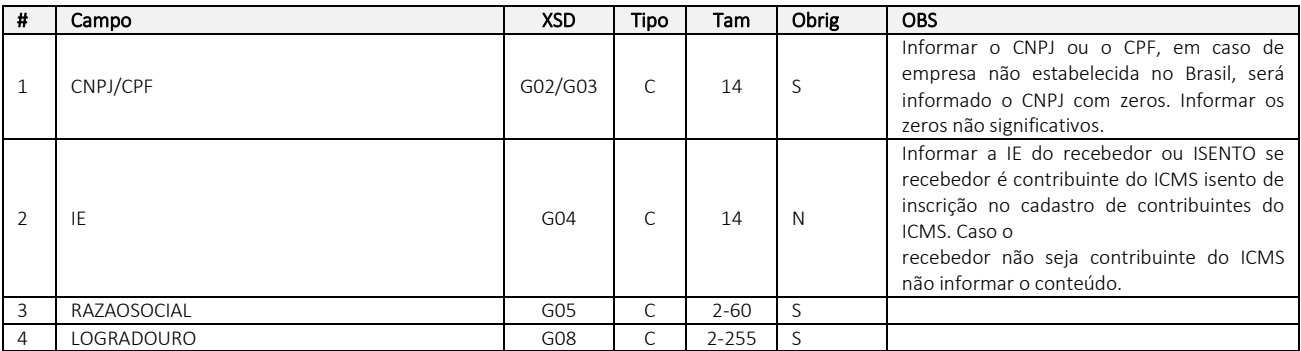

comercial@ophos.com.br www.ophos.com.br (16) 3514-0510

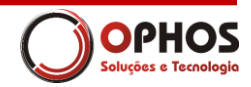

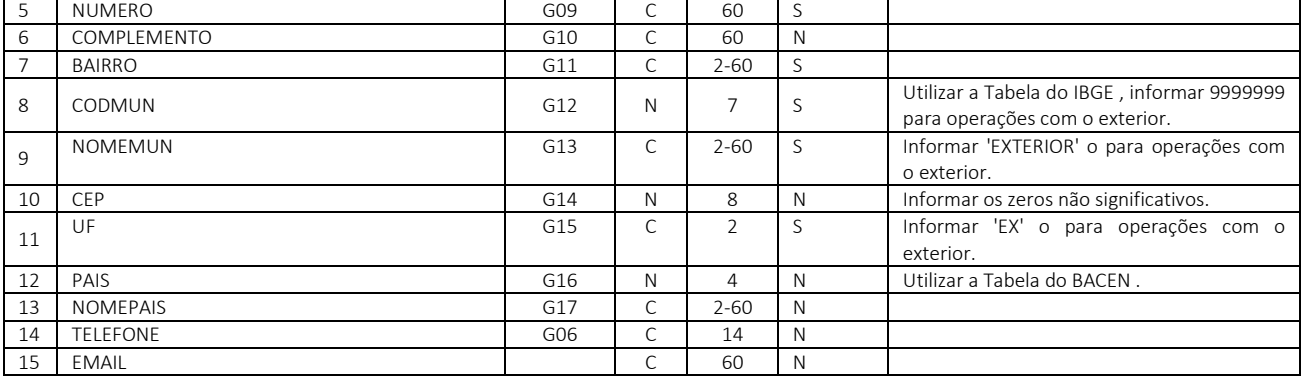

### <span id="page-13-0"></span>010 – Destinatário

Descrição: Informações do destinatário do CT-e ID linha: 010 Ocorrência: 1-1

OBS: Opcional nos casos de redespacho intermediário;

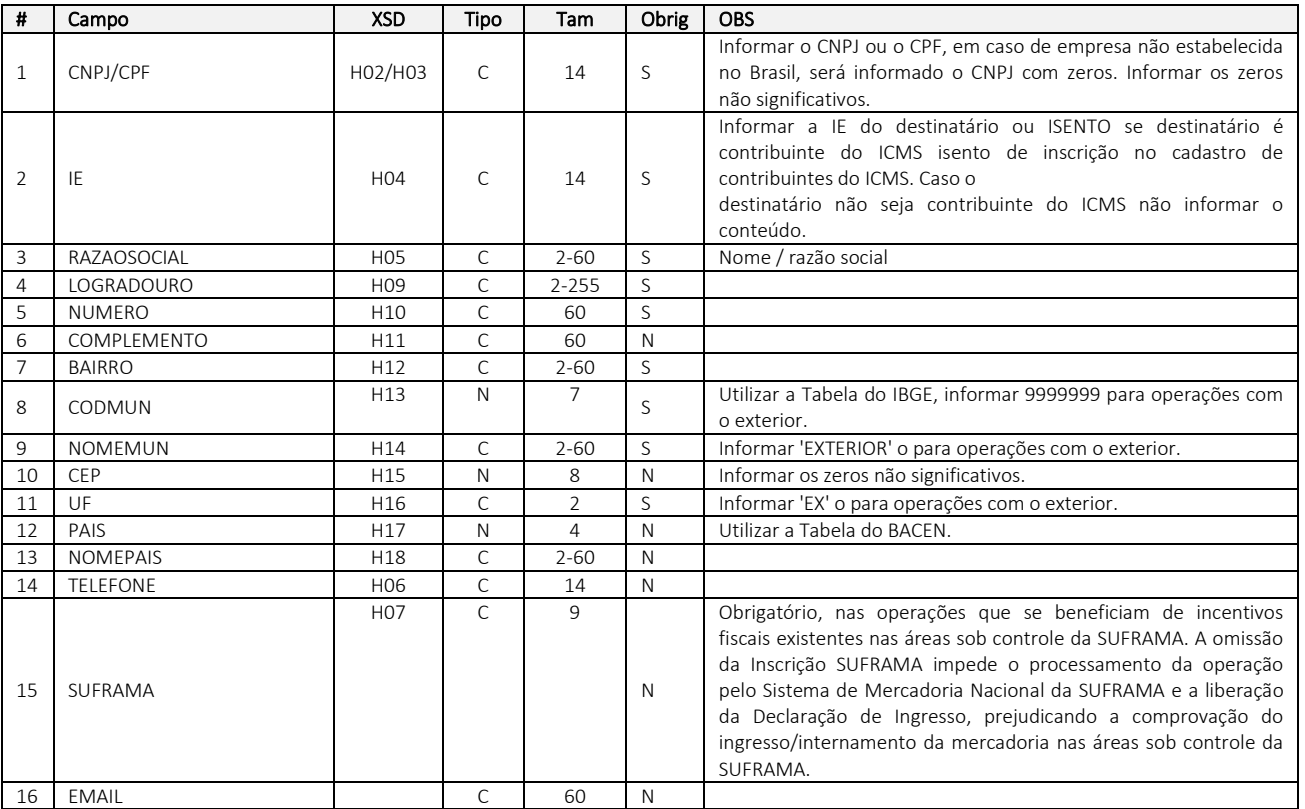

### <span id="page-13-1"></span>012 – Componentes

ID linha: 012 Ocorrência: 0-N

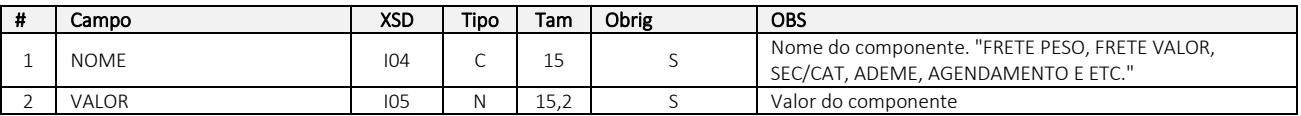

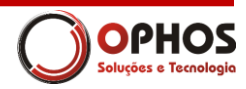

### <span id="page-14-0"></span>013 – Carga

ID linha: 013 Ocorrência: 1-1 Obs: Informado apenas quando o CT-e é do tipo Normal ou de Substituição

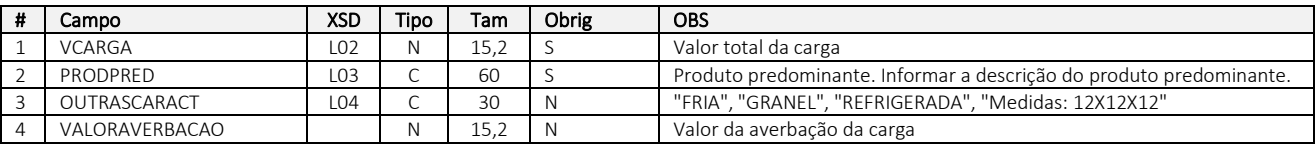

#### <span id="page-14-1"></span>014 – Quantidade de Carga

ID linha: 014

Ocorrência: 1-N

Obs: Informado apenas quando o CT-e é do tipo Normal ou de Substituição

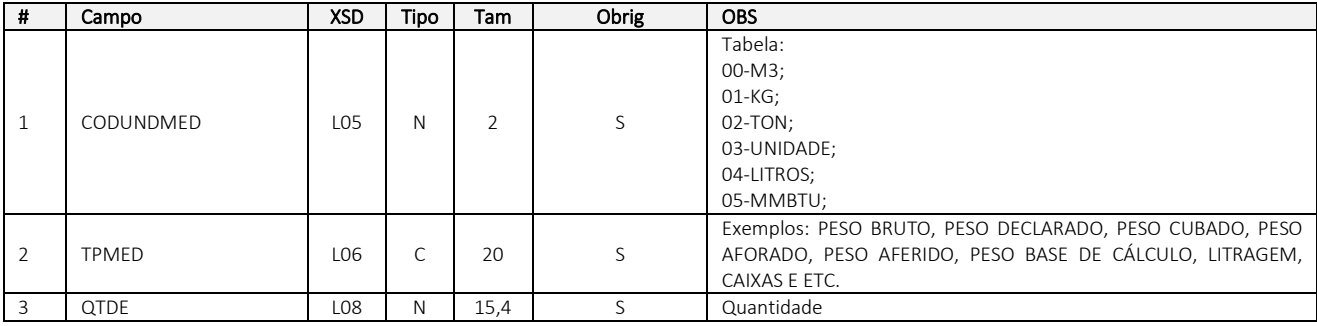

## <span id="page-14-2"></span>017 – Documento Anterior

ID linha: 017

Ocorrência: 0-N

OBS: Informar apenas quando o tipo do conhecimento for Normal ou de Substituição

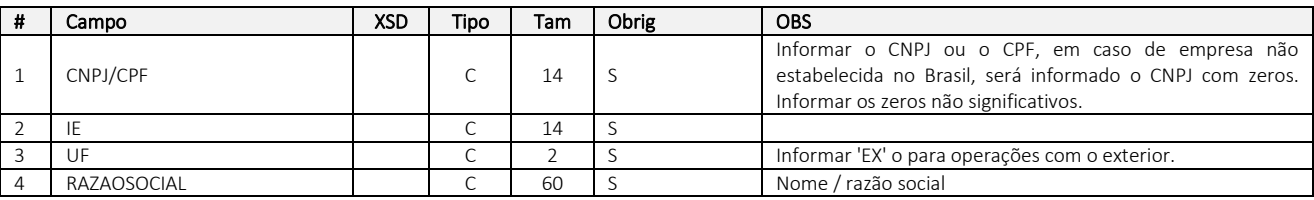

#### <span id="page-14-3"></span>019 – Rodoviário

ID linha: 019

Ocorrência: 1-1

OBS: Dados específicos do transporte rodoviário. Informar apenas quando o tipo do conhecimento for Normal ou de Substituição

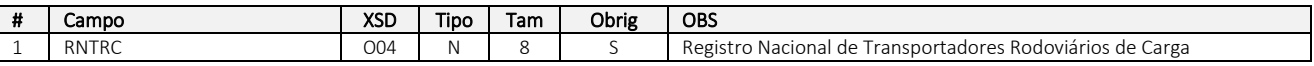

### <span id="page-14-4"></span>020 – Ordem de Coleta

ID linha: 020 Ocorrência: 0-10

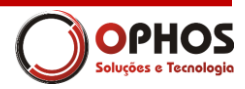

OBS: Um CT-e pode estar associado a mais de OCC

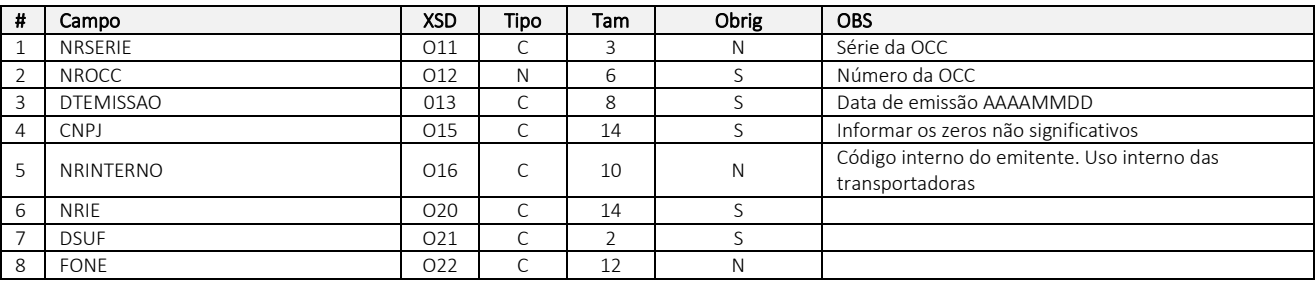

### <span id="page-15-0"></span>023 – CT-e de Complemento

ID linha: 023

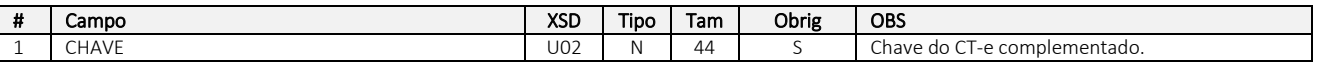

#### <span id="page-15-1"></span>025 – Detalhe do documento anterior

ID linha: 025

Ocorrência: 0-N

OBS: Torna-se linha obrigatória quando informada a linha 017

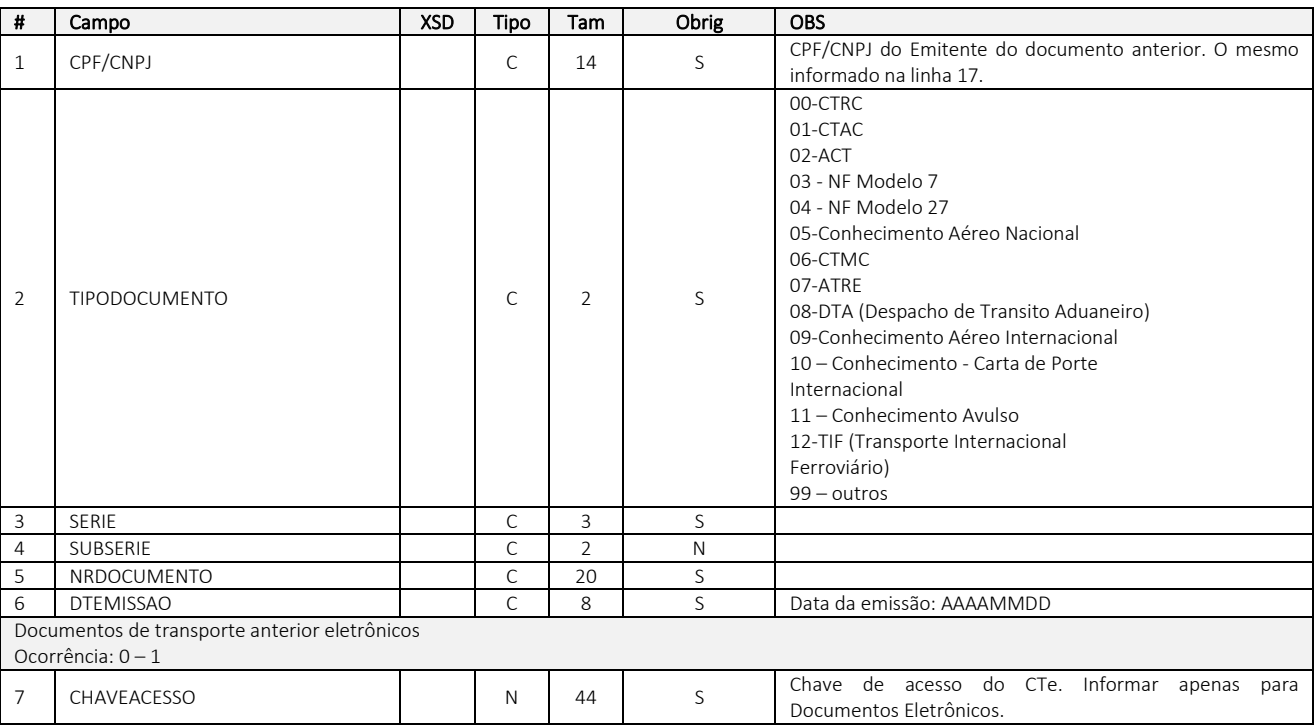

#### <span id="page-15-2"></span>029 – CT-e de Substituição

ID linha: 029

Ocorrência: 0-1

OBS: Informações adicionais do CT-e de substituição (CT-e tipo=3)

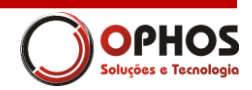

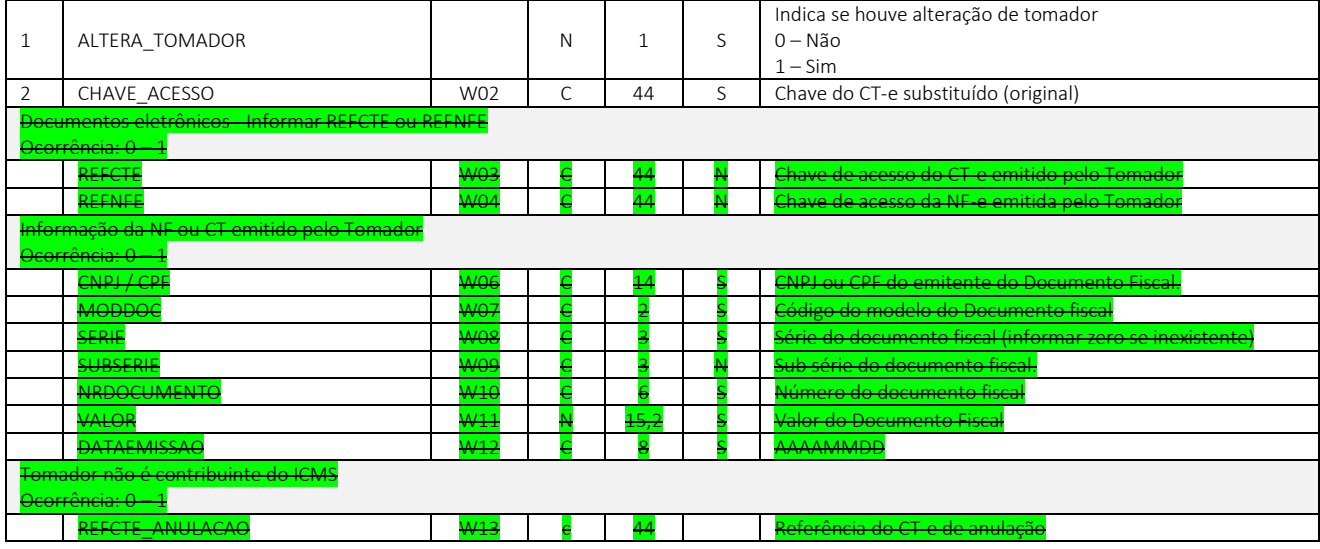

#### <span id="page-16-0"></span>031 – Veículos Novos

ID linha: 031 Ocorrência: 0-N OBS: Informar apenas quando o tipo do conhecimento for Normal ou de Substituição

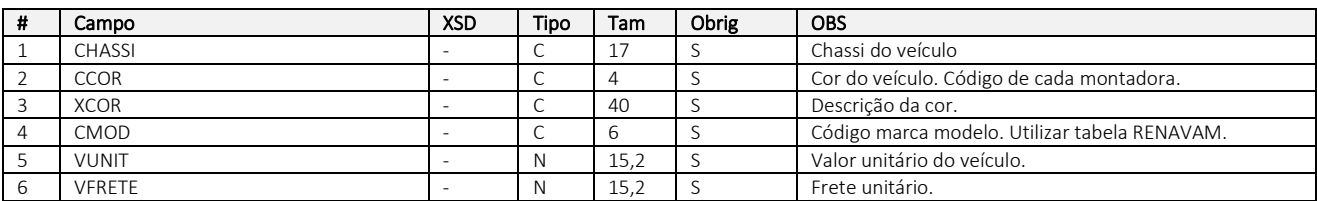

### <span id="page-16-1"></span>032 – Cobrança CT-e

ID linha: 032

Ocorrência: 0-1 OBS: Informar apenas quando o tipo do conhecimento for Normal ou de Substituição

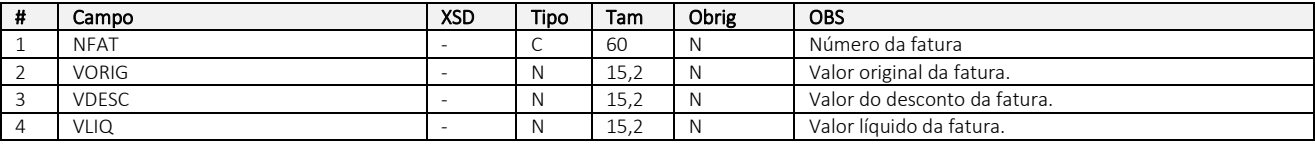

## <span id="page-16-2"></span>033 – Duplicatas

ID linha: 033

Ocorrência: 0-N

OBS: Informar apenas quando o tipo do conhecimento for Normal ou de Substituição

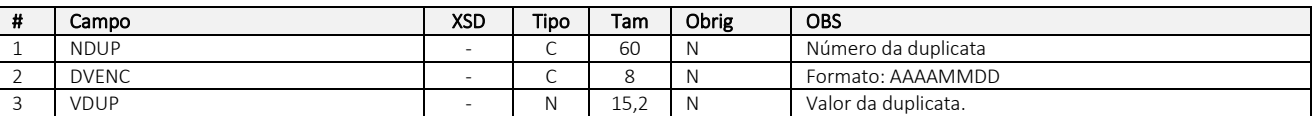

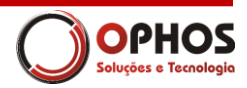

### <span id="page-17-0"></span>035 – Lacres rodoviários

ID linha: 035 Ocorrência: 0-N

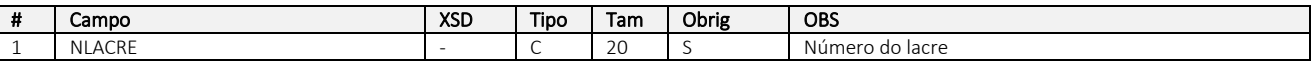

### <span id="page-17-1"></span>036 – Observação Contribuinte

ID linha: 036 Ocorrência: 0-10

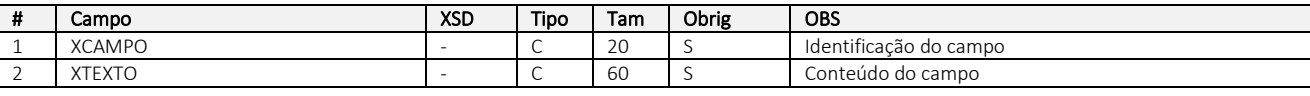

### <span id="page-17-2"></span>037 – Observação Fisco

ID linha: 037 Ocorrência: 0-10

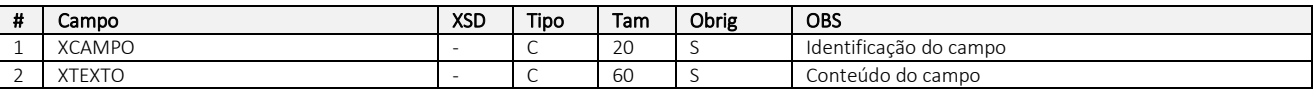

#### <span id="page-17-3"></span>038 – Modal Aéreo

ID linha: 038 Ocorrência: 0-1

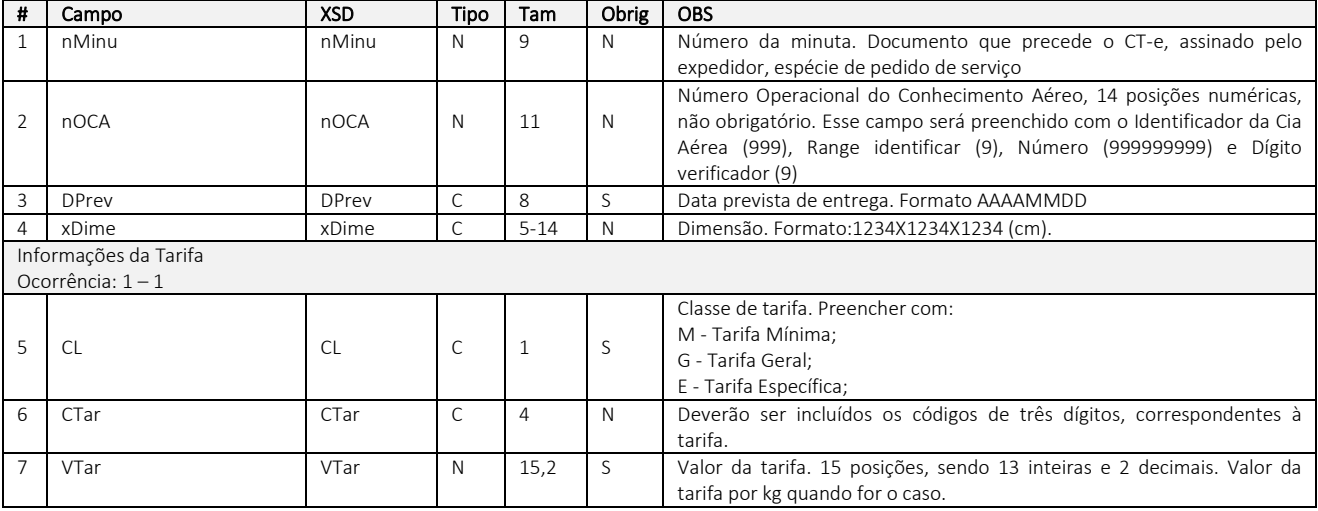

#### <span id="page-17-4"></span>039 – Manuseio

ID linha: 039 Ocorrência: 0-N OBS: Informações de manuseio (modal aéreo)

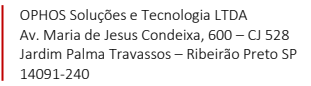

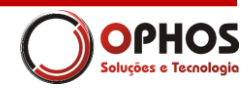

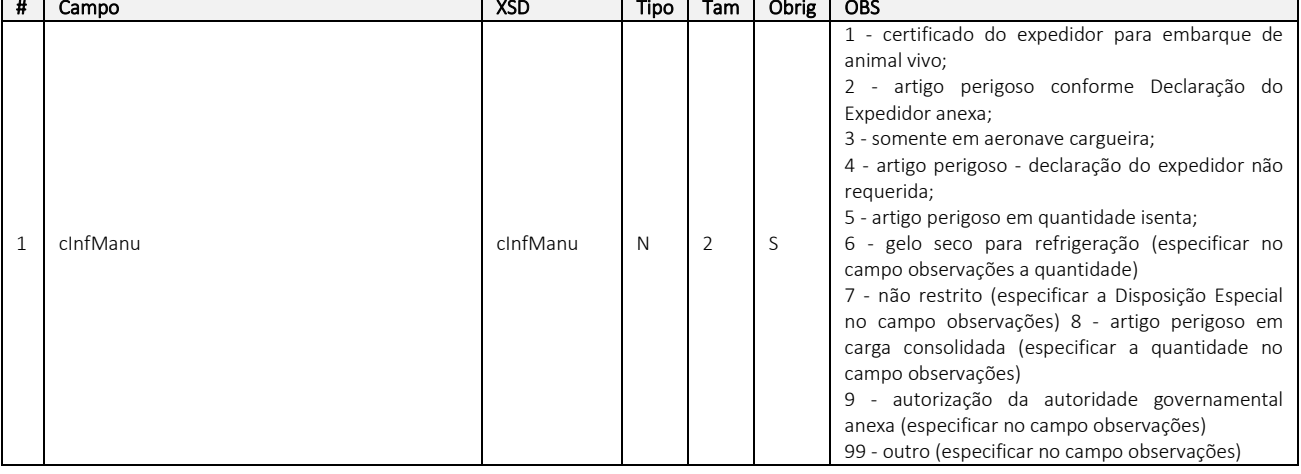

### <span id="page-18-0"></span>041 – Modal Aquaviário

ID linha: 041 Ocorrência: 0-1 OBS: Informações específicas do modal aquaviário

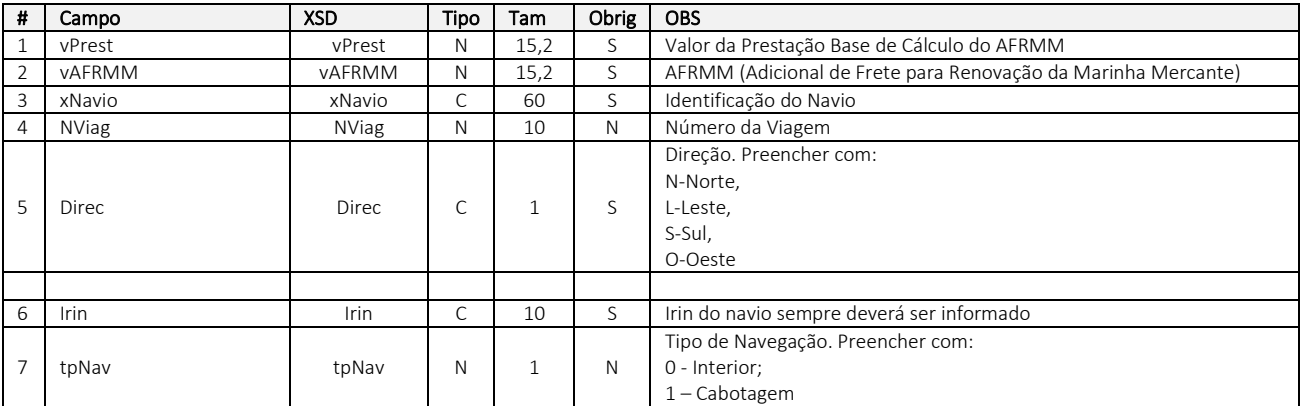

#### <span id="page-18-1"></span>042 – Balsas

ID linha: 042 Ocorrência: 0-3 OBS: Informações das balsas no modal aquaviário

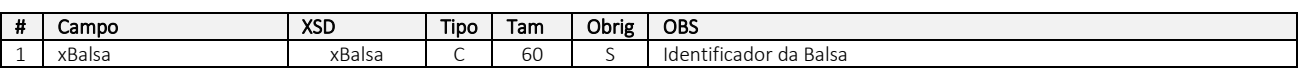

#### <span id="page-18-2"></span>047 – Unidades de transporte

ID linha: 047

Ocorrência: 0-N

OBS: Não informar essa linha, se informado a linha 049. Linha vinculada a linha 006 – Documentos do CT-e.

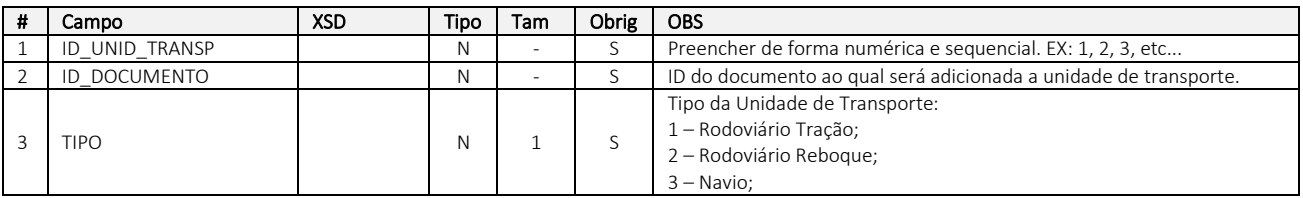

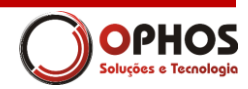

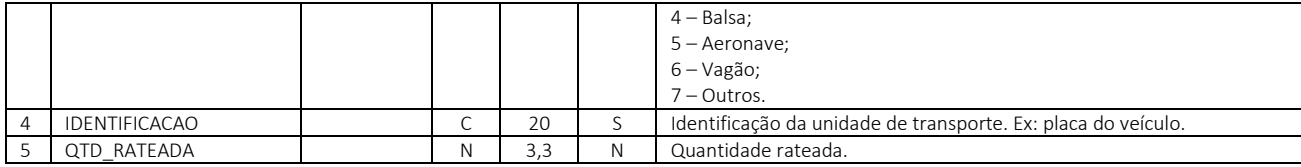

#### <span id="page-19-0"></span>048 – Unidades de carga (transporte)

ID linha: 048 Ocorrência: 0-N OBS: Linha vinculada à linha 047

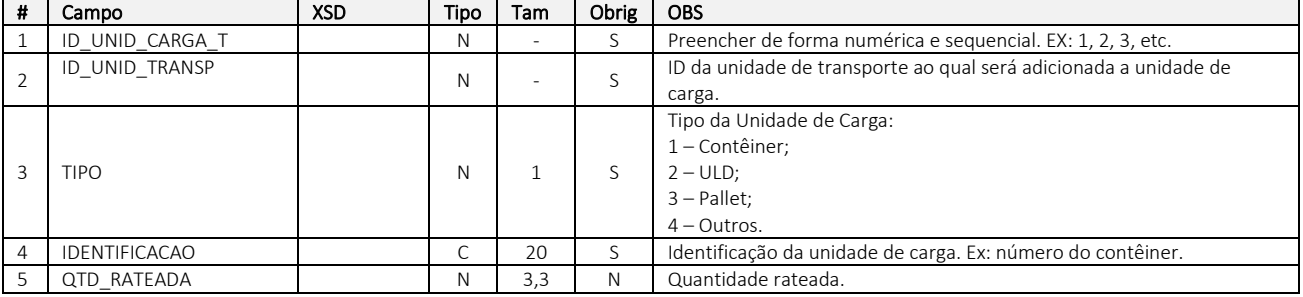

### <span id="page-19-1"></span>049 – Unidades de carga (documento)

ID linha: 049

Ocorrência: 0-N

OBS: Não informar essa linha, se informado a linha 047. Linha vinculada a linha 006 – Documentos do CT-e.

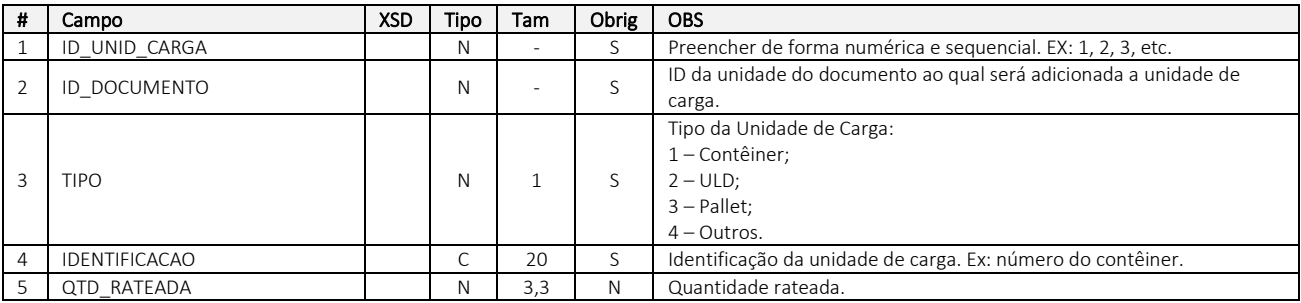

#### <span id="page-19-2"></span>050 – Lacres da unidade de transporte do documento

ID linha: 050 Ocorrência: 0-N OBS: Linha vinculada a linha 047 – Informações das unidades de transporte do documento.

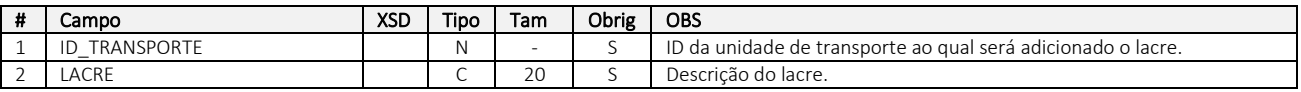

#### <span id="page-19-3"></span>051 – Lacres da unidades de carga do transporte

ID linha: 051

Ocorrência: 0-N

OBS: Linha vinculada a linha 048 – Informações das unidades de carga da unidade de transporte.

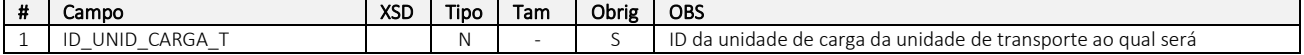

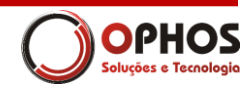

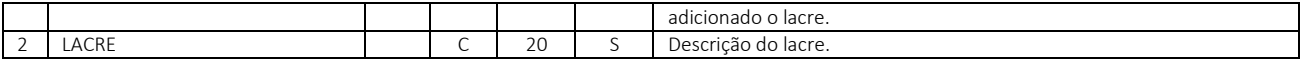

#### <span id="page-20-0"></span>052 – Lacres da unidades de carga do documento

ID linha: 052

Ocorrência: 0-N

OBS: Linha vinculada a linha 049 – Informações das unidades de carga do documento.

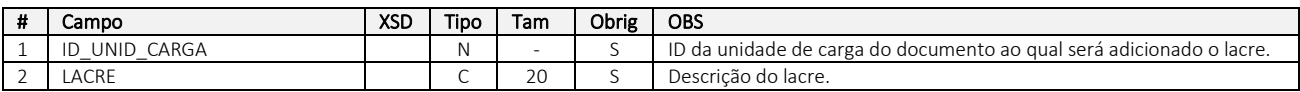

#### <span id="page-20-1"></span>053 – Multimodal

ID linha: 053 Ocorrência: 0-1 OBS: Detalhamento do multimodal.

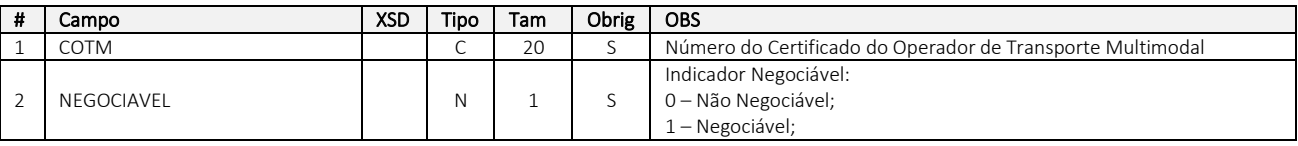

#### <span id="page-20-2"></span>054 – Autorização de download

ID linha: 054

Ocorrência: 0-10

OBS: Informar apenas CPF ou CNPJ dos autorizados a fazer o download do XML autorizado do repositório nacional.

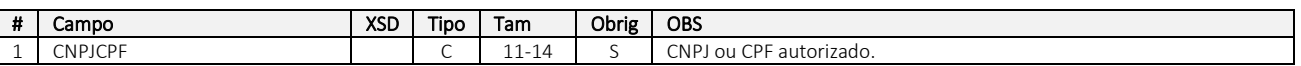

#### <span id="page-20-3"></span>055 – Produto perigoso

ID linha: 055

Ocorrência: 0-N

OBS: Informar apenas quando modal aéreo

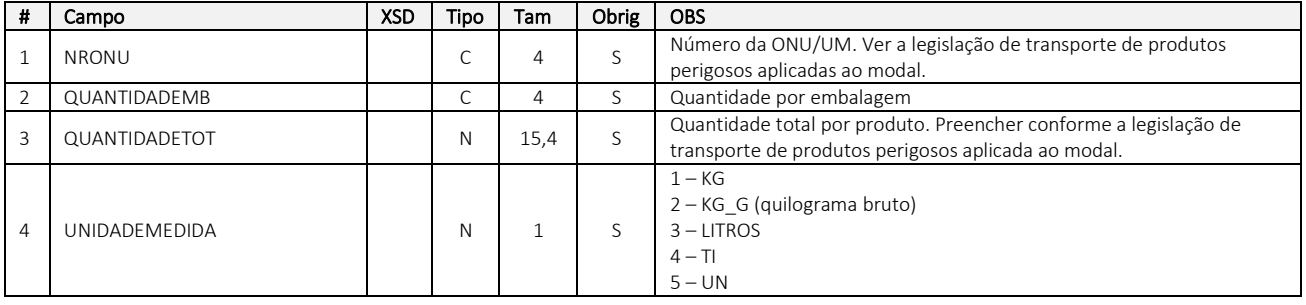

## <span id="page-20-4"></span>056 – Documentos do multimodal

ID linha: 056 Ocorrência: 0-N OBS: Informar apenas quando modal multimodal

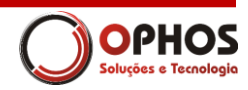

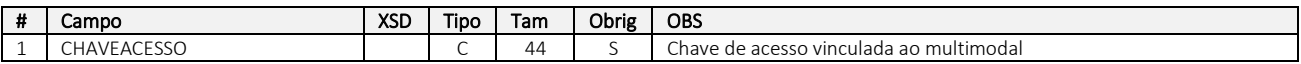

### <span id="page-21-0"></span>057 – Seguro do multimodal

ID linha: 057

Ocorrência: 0-1

OBS: Informar apenas quando modal multimodal

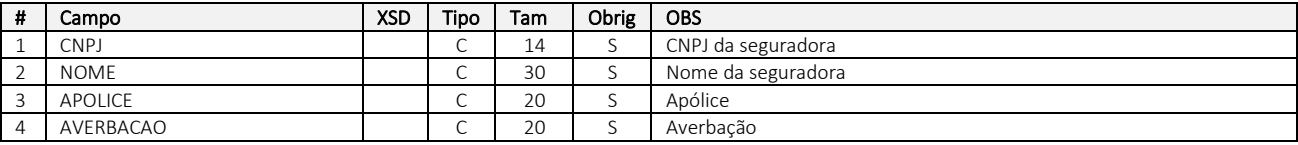

## <span id="page-21-1"></span>Retorno do CT-e

Nome do Arquivo: CTE\_ENVO<EMPRESA><SERIE><NUMERO> Pasta: CTE\DATAOUT

#### <span id="page-21-2"></span>001 – Dados do retorno

ID linha: 001 Ocorrência: 1-1

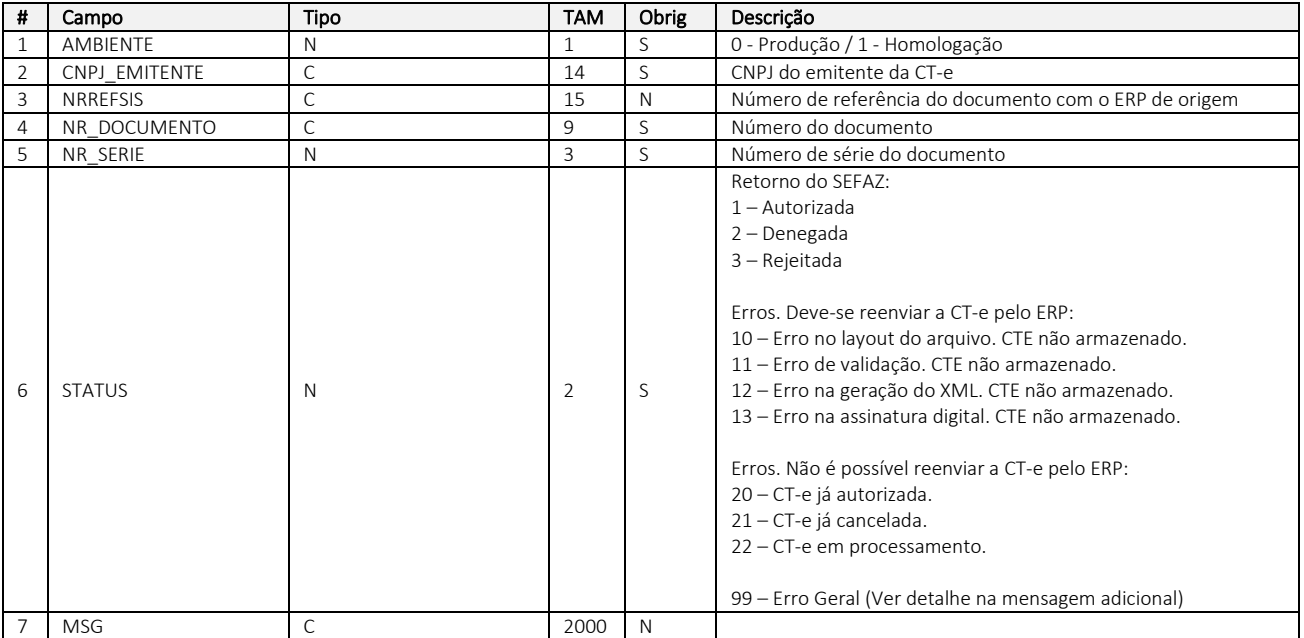

## <span id="page-21-3"></span>002 – Dados do protocolo

ID linha: 002

Ocorrência: 0-1

OBS: Essa linha só será gerado o retorno da linha 001 seja com o status de "1-autorizado ou 3-denegado"

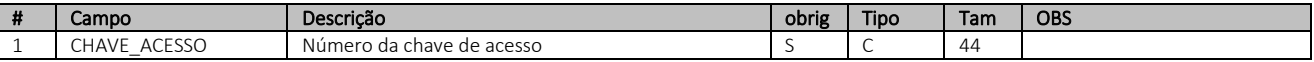

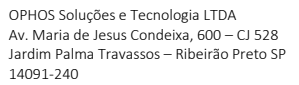

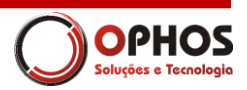

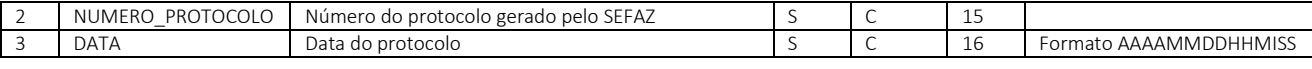

comercial@ophos.com.br www.ophos.com.br (16) 3514-0510

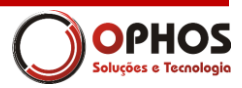

## <span id="page-23-0"></span>Cancelamento do CT-e

Nome do Arquivo: CTE\_CANI<EMPRESA><SERIE><NUMERO> Pasta: CTE\DATAIN

## <span id="page-23-1"></span>Identificação da versão

Ocorrência: 1-1

OBS: Passar a versão do arquivo para que o layout esteja de acordo com a revisão deste manual.

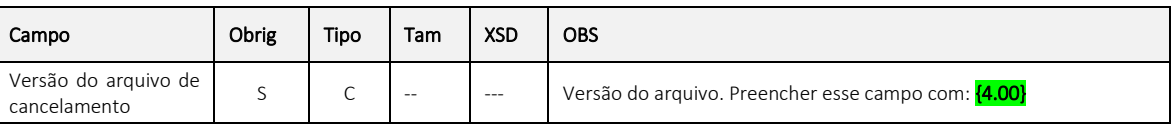

#### <span id="page-23-2"></span>Envio

### <span id="page-23-3"></span>001 – Dados de envio

ID linha: 001 Ocorrência: 1-1

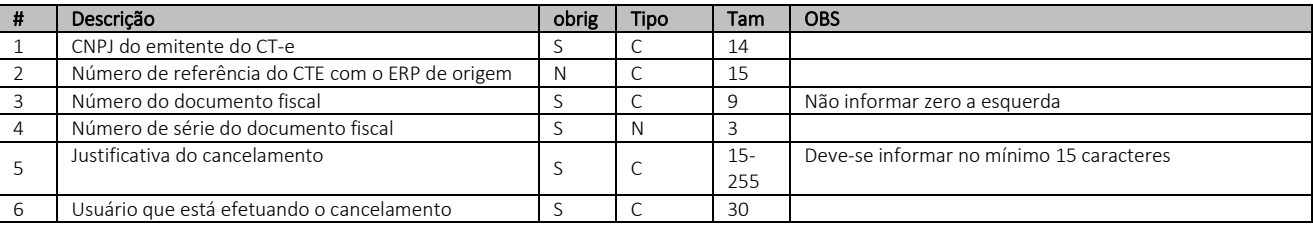

#### <span id="page-23-4"></span>Retorno

#### <span id="page-23-5"></span>001 – Dados de retorno

ID linha: 001 Ocorrência: 1-1

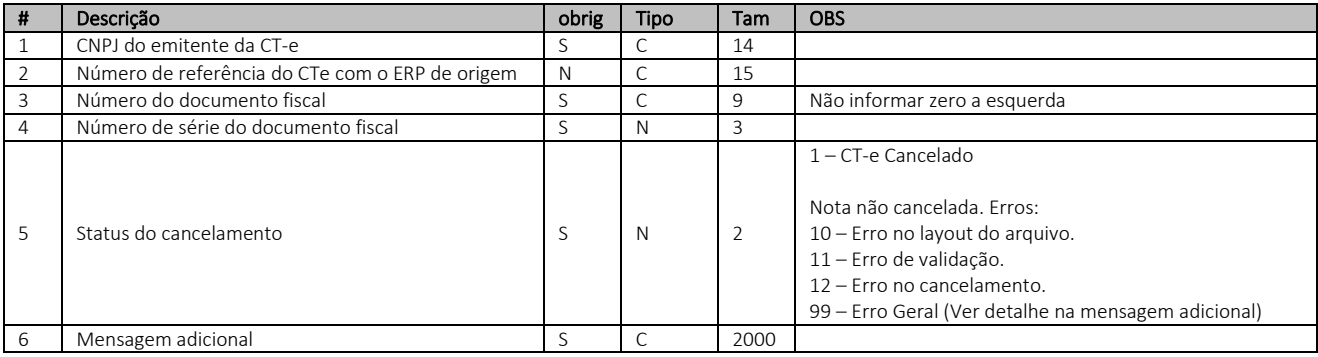

#### <span id="page-23-6"></span>002 – Dados do protocolo

ID linha: 002 Ocorrência: 0-1

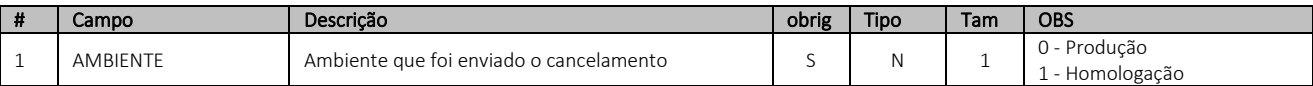

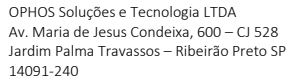

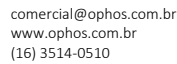

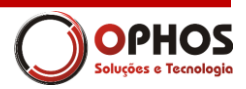

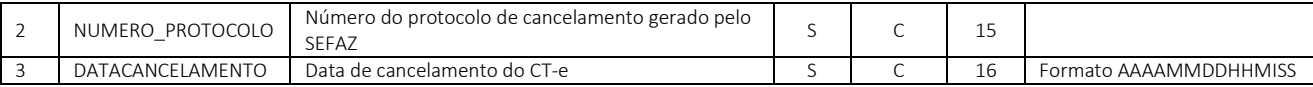

comercial@ophos.com.br www.ophos.com.br (16) 3514-0510

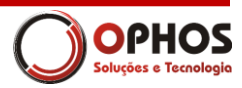

## <span id="page-25-0"></span>Eventos do CT-e

Nome do Arquivo: CTE\_EVENI<EMPRESA><SERIE><NUMERO> Pasta: CTE\DATAIN

### <span id="page-25-1"></span>Identificação da versão

Ocorrência: 1-1

OBS: Passar a versão do arquivo para que o layout esteja de acordo com a revisão deste manual.

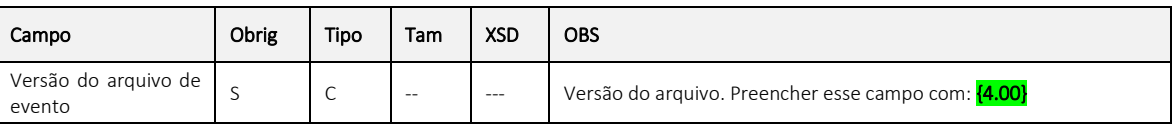

#### <span id="page-25-2"></span>001 – Dados de envio

ID linha: 001 Ocorrência: 1-1

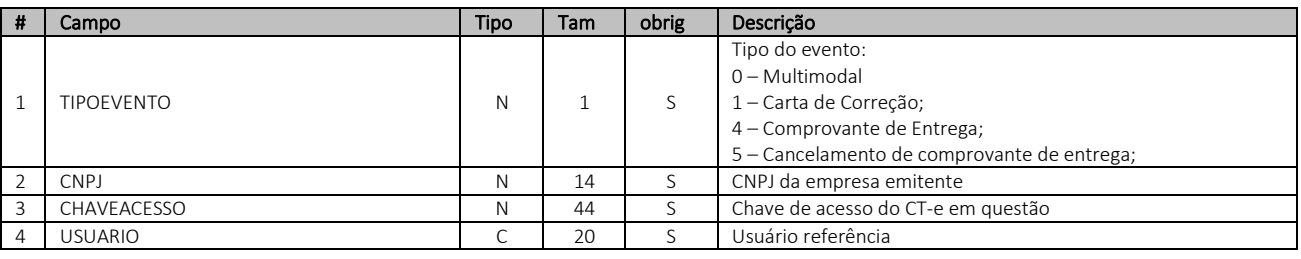

#### <span id="page-25-3"></span>002 – Registro multimodal

ID linha: 002

Ocorrência: 0-1

OBS: Obrigatório quando o tipo de evento Multimodal.

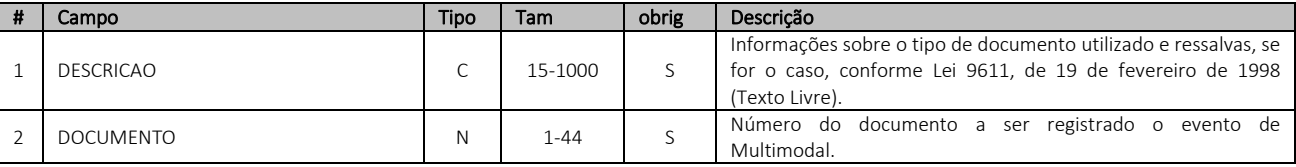

#### <span id="page-25-4"></span>002 – Carta de correção

ID linha: 002 Ocorrência: 0-N OBS: Obrigatório quando o tipo de evento for Carta de Correção.

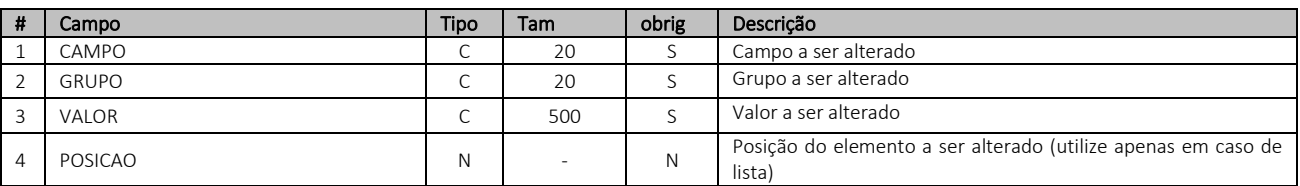

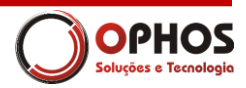

#### <span id="page-26-0"></span>002 – Comprovante de Entrega

ID linha: 002 Ocorrência: 0-N OBS: Obrigatório quando o tipo de evento for Comprovante de Entrega.

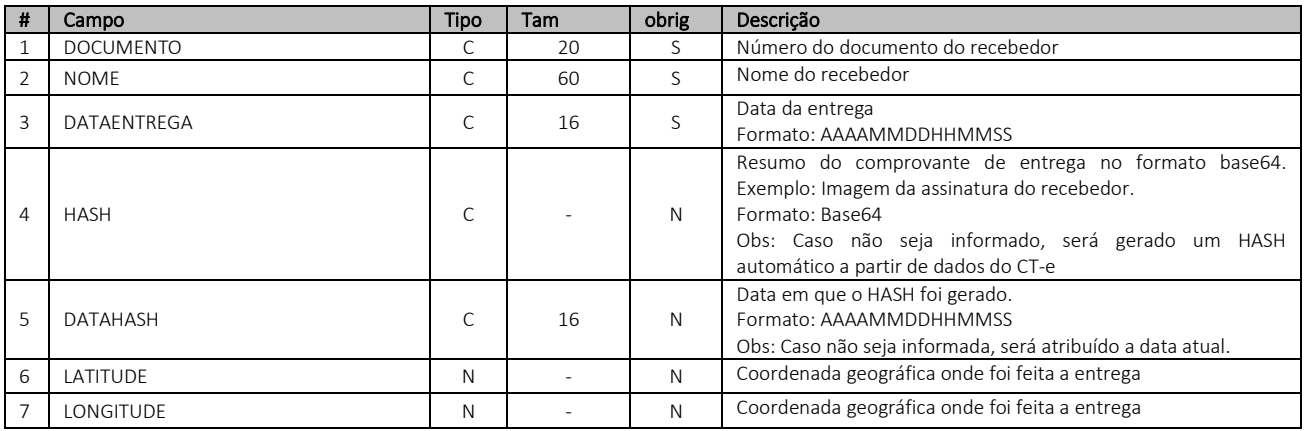

## <span id="page-26-1"></span>003 – Comprovante de Entrega – Notas Fiscais Entregues

ID linha: 003

Ocorrência: 1-N

OBS: Obrigatório quando o tipo de evento for Comprovante de Entrega.

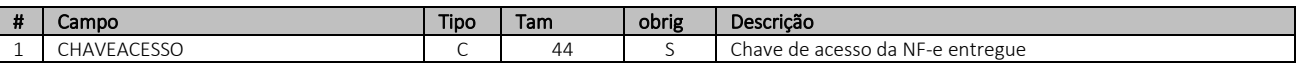

#### <span id="page-26-2"></span>002 – Comprovante de Entrega - Cancelamento

ID linha: 002

Ocorrência: 0-1

OBS: Obrigatório quando o tipo de evento for: 5 - Cancelamento do Comprovante de Entrega.

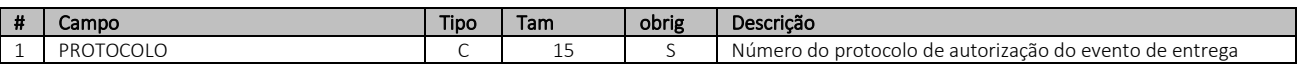

#### <span id="page-26-3"></span>Retorno

Nome do Arquivo: CTE\_EVENO<EMPRESA><SERIE><NUMERO> Pasta: CTE\DATAOUT

#### <span id="page-26-4"></span>001 – Dados de retorno

ID linha: 001 Ocorrência: 1-1

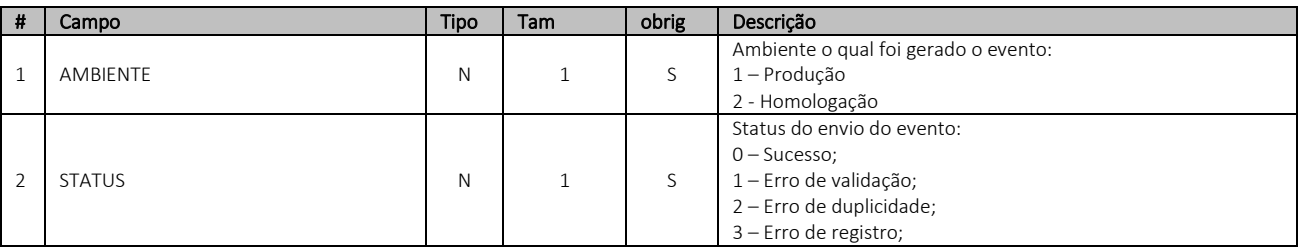

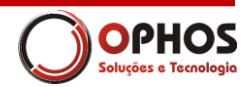

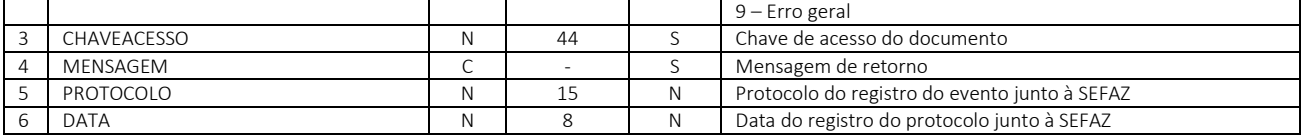

comercial@ophos.com.br www.ophos.com.br (16) 3514-0510

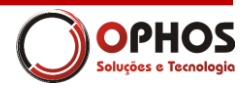

## <span id="page-28-0"></span>Averbação do CT-e

Nome do Arquivo: CTE\_AVERBI<EMPRESA><SERIE><NUMERO> Pasta: CTE\DATAIN

- Para efeito de averbação do documento, serão considerados os dados informados na linha 018 Seguro da Carga. Demais informações adicionais, referente ao seguro da carga, devem ser informadas na linha 036 – Informações Adicionais do Contribuinte, respeitando o padrão da seguradora.
- A Data de Embarque da mercadoria deve ser informada na linha 036 Informações Adicionais do Contribuinte. Informar "DHEMB" para XCAMPO e "AAAAMMDDHHMMSS" para XTEXTO.
- Caso não seja informado a Data de Embarque, conforme procedimento descrito acima, será considerado para efeito de averbação a data/hora da averbação, ou seja, a data/hora do momento que a averbação for registrada na seguradora.

## <span id="page-28-1"></span>Identificação da versão

Ocorrência: 1-1

OBS: Passar a versão do arquivo para que o layout esteja de acordo com a revisão deste manual.

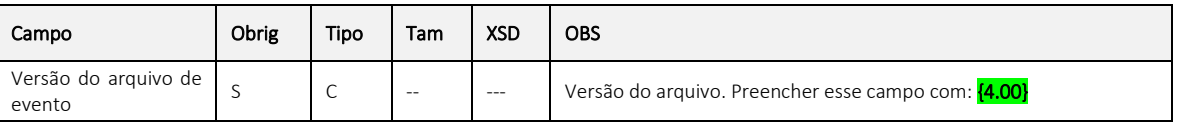

#### <span id="page-28-2"></span>001 – Dados de envio

ID linha: 001 Ocorrência: 1-1

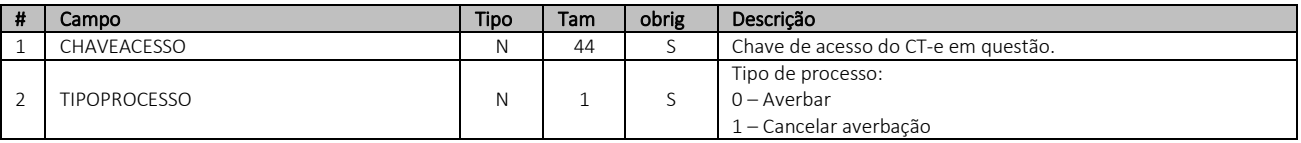

#### <span id="page-28-3"></span>Retorno

Nome do Arquivo: CTE\_AVERBO<EMPRESA><SERIE><NUMERO> Pasta: CTE\DATAOUT

#### <span id="page-28-4"></span>001 – Dados de retorno

ID linha: 001 Ocorrência: 1-1

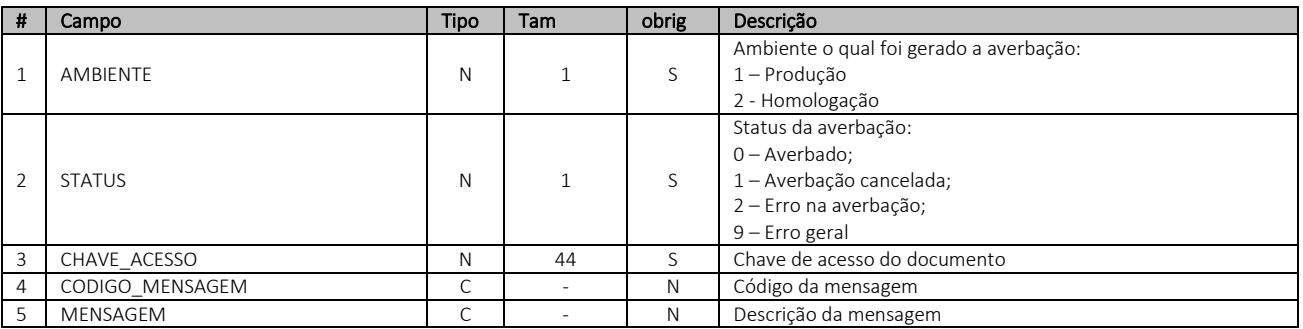

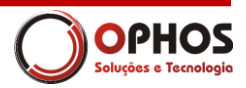

## <span id="page-29-0"></span>002 – Protocolo de averbação

ID linha: 002 Ocorrência: 0-1

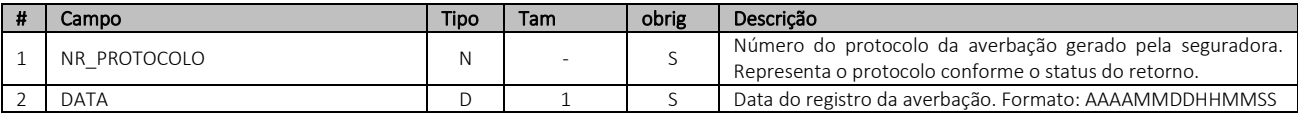

## <span id="page-29-1"></span>003 – Dados do seguro

ID linha: 003 Ocorrência: 0-N

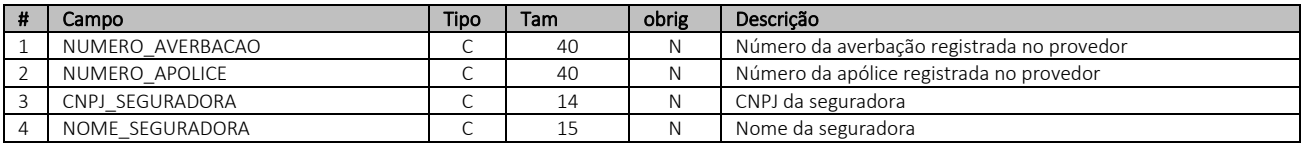

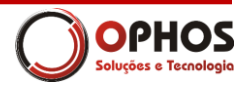

## <span id="page-30-0"></span>Anexo I – Tabelas de UF, Município e País

#### <span id="page-30-1"></span>Tabela de código de UF do IBGE

A tabela de UF do IBGE está disponível em: [ftp://geoftp.ibge.gov.br/Organizacao/Divisao\\_Territorial/2006/DTB\\_2006.zip](ftp://geoftp.ibge.gov.br/Organizacao/Divisao_Territorial/2006/DTB_2006.zip)

A seguinte codificação adotada pelo IBGE deverá ser utilizada para representar o código da UF:

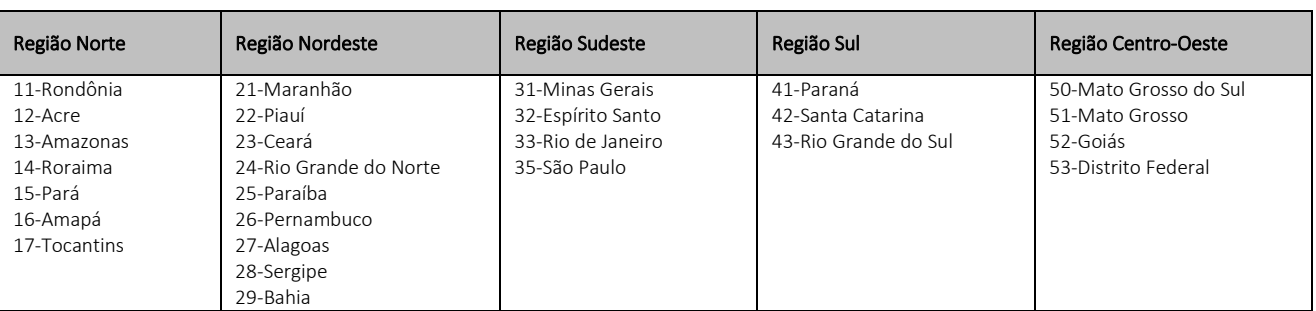

#### <span id="page-30-2"></span>Tabela de código de município do IBGE

Os campos de códigos de municípios devem ser informados com a utilização da Tabela de código de Município mantida pelo IBGE disponível em: [ftp://geoftp.ibge.gov.br/Organizacao/Divisao\\_Territorial/2006/DTB\\_2006.zip](ftp://geoftp.ibge.gov.br/Organizacao/Divisao_Territorial/2006/DTB_2006.zip)

O código de município é composto de 7 dígitos numéricos, com as duas primeiras representando a UF. Os códigos de município das capitais dos estados são:

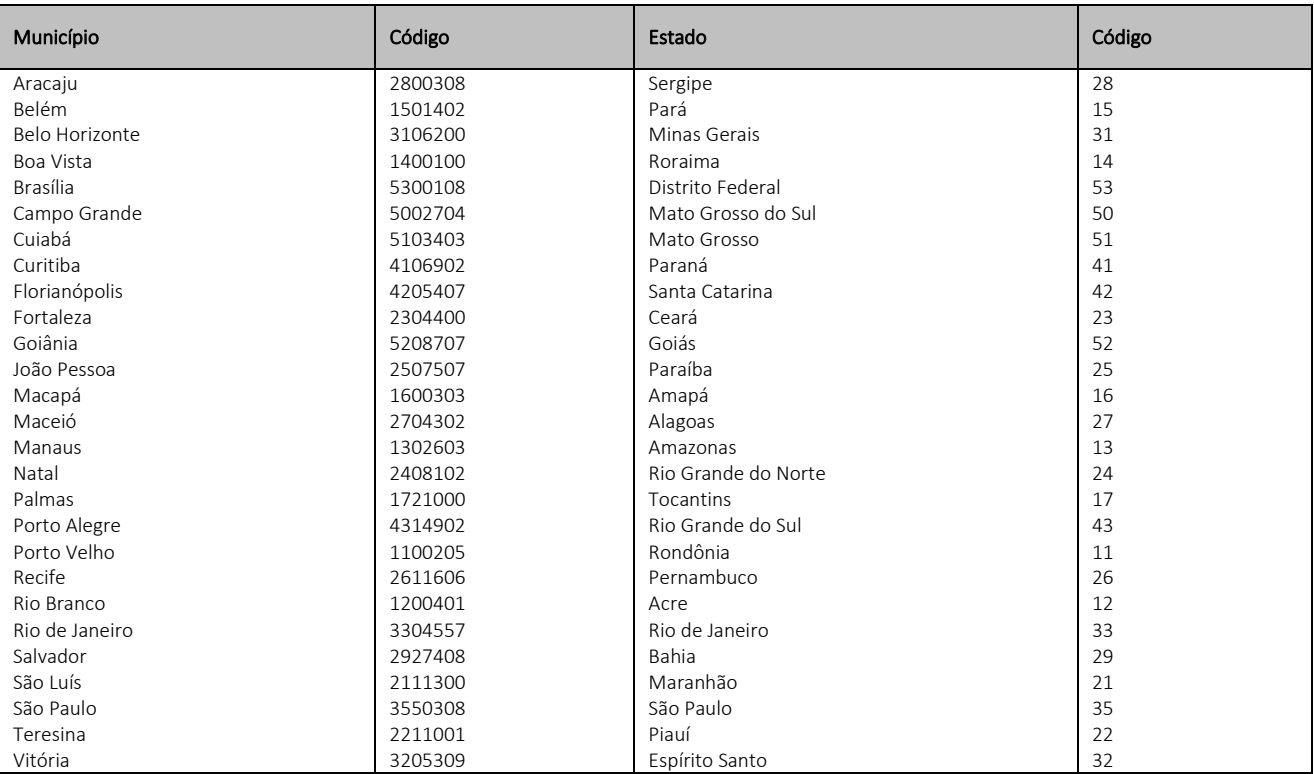

Informar o código 9999999 e o nome do município "EXTERIOR" para as operações que envolvam localidades do exterior. Quando a operação envolver regiões administrativas (Ex. Cidades-satélites do DF), deve ser considerado o município sede como localidade da operação.

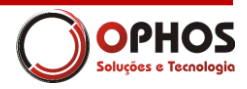

## <span id="page-31-0"></span>Tabela de código de país do BACEN

Para o preenchimento dos campos de códigos de países deve ser utilizada a Tabela de País do Banco Central do Brasil, disponível em: www.bcb.gov.br/rex/ftp/tabela\_de\_paises.txt

Exemplo de codificação:

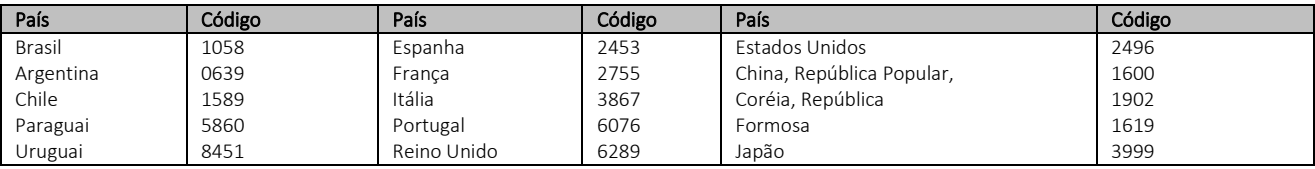

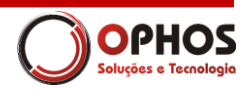

## <span id="page-32-0"></span>Anexo II – Principais validações

Resultados da validação:

- Layout Inválido Devido a um erro no processo de integração;
- Rejeição o CT-e não será autorizado devido a um erro de conteúdo, poderá ser corrigido e reenviado para autorização;
- Autorização de uso o CT-e foi autorizado com sucesso;
- Denegação de uso o CT-e será registrado com esse status nos casos de irregularidade fiscal do emitente, do remetente, do destinatário, do expedidor, do recebedor ou do tomador. Cabe ressaltar que a validação da situação fiscal do remetente, do destinatário, do expedidor, do recebedor ou do tomador são facultativas e devem aguardar um prazo para a sua implementação.

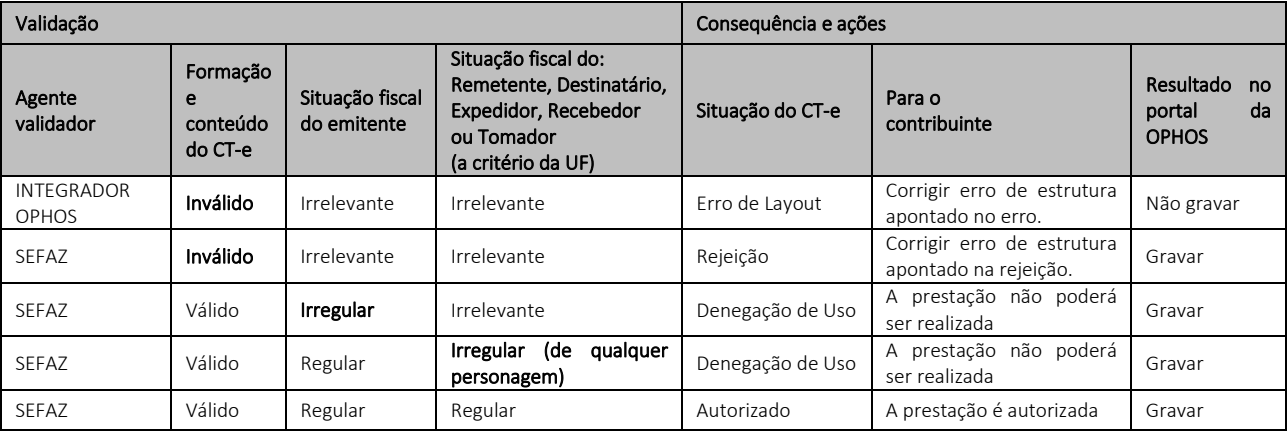

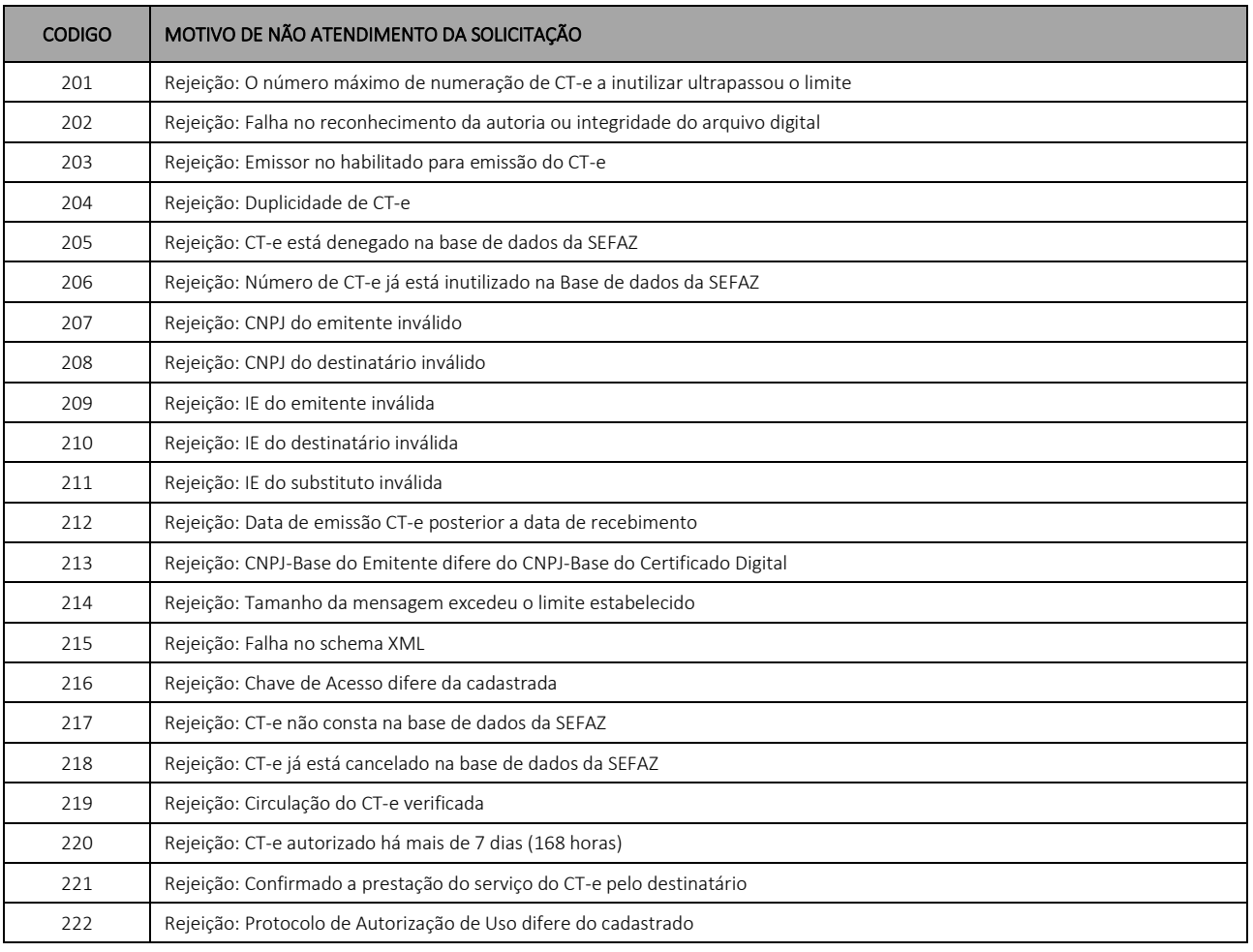

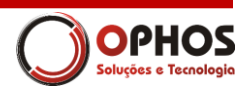

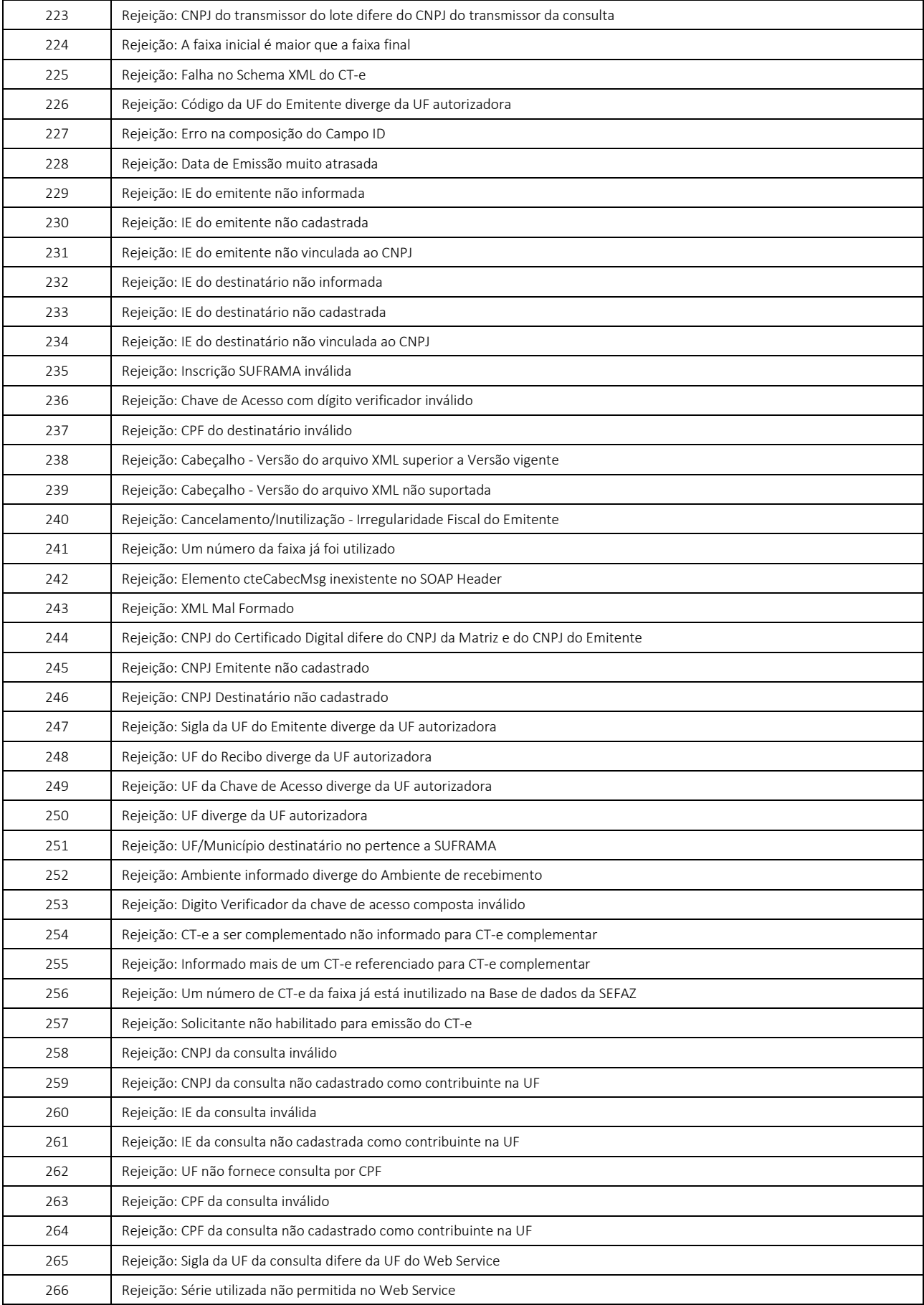

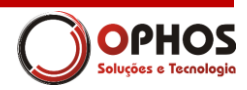

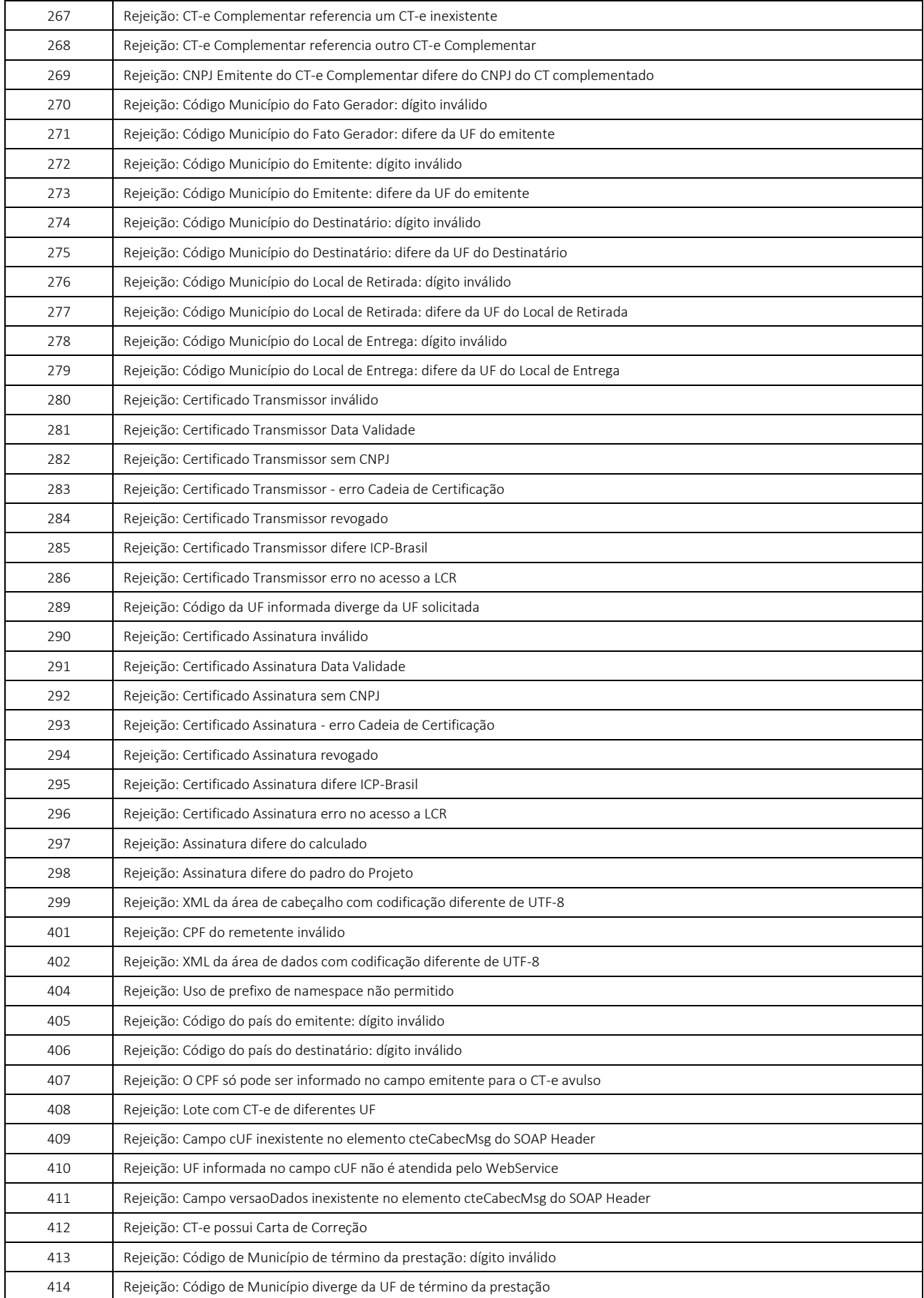

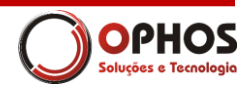

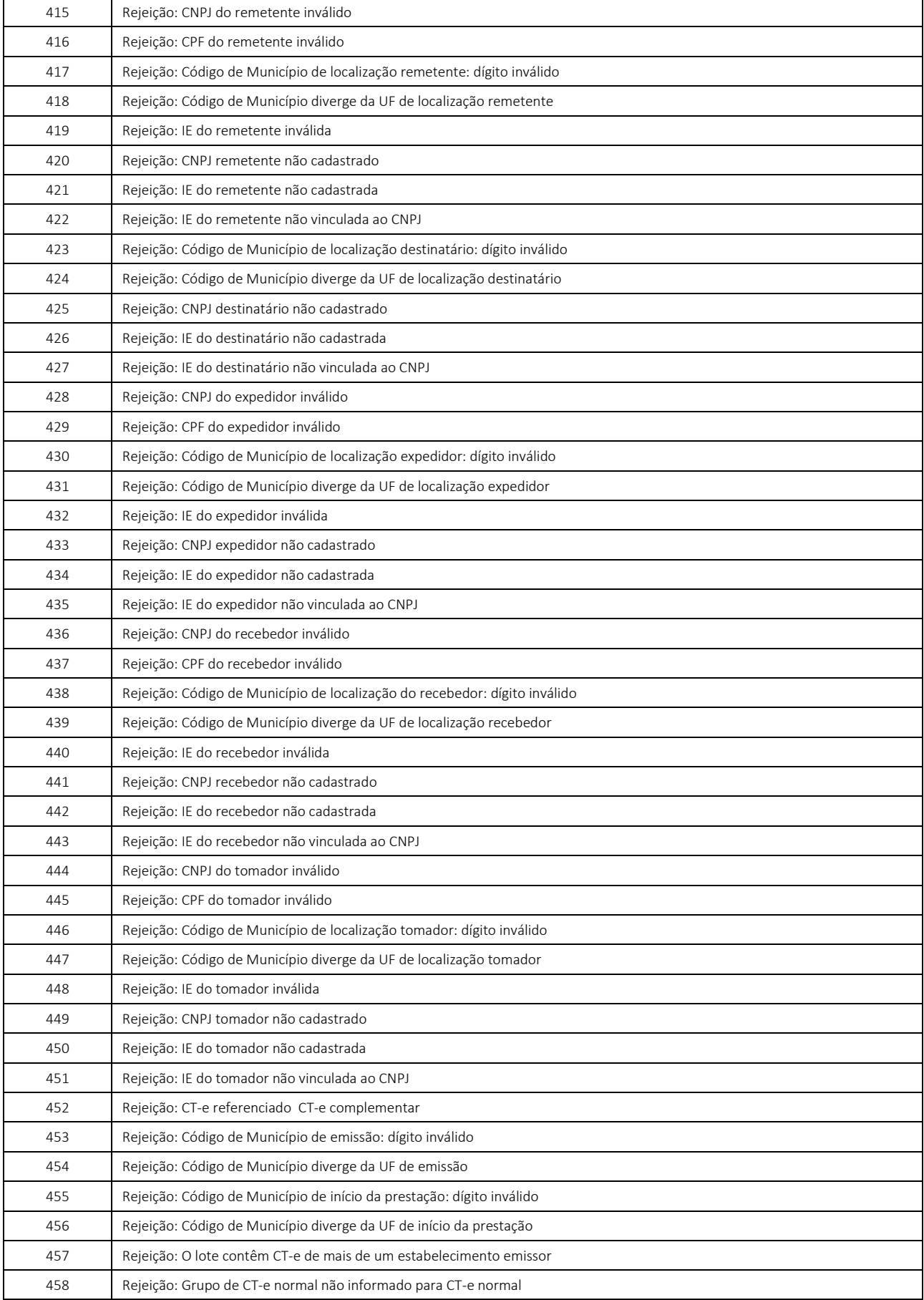

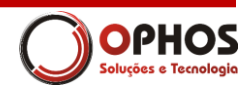

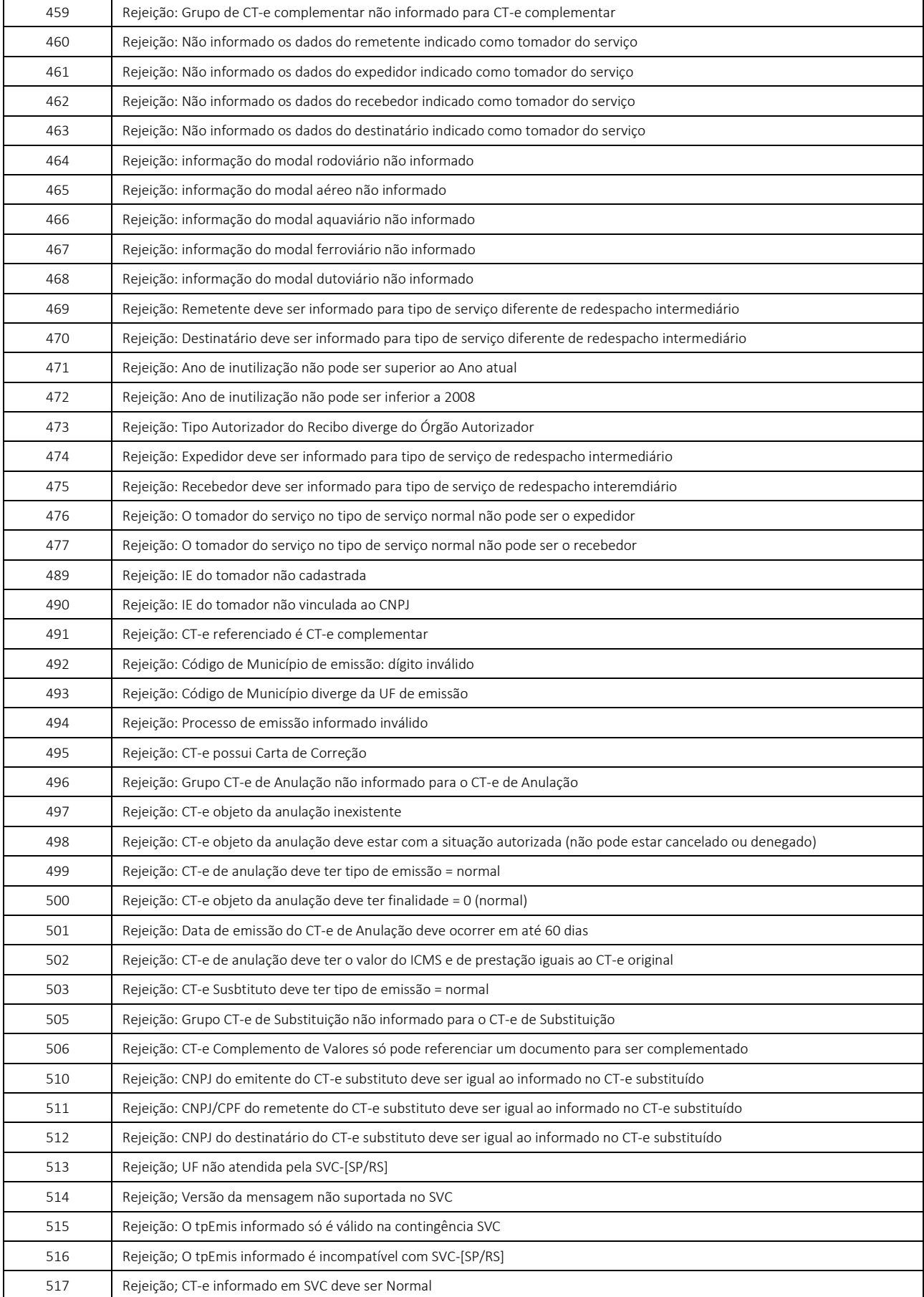

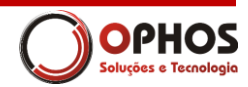

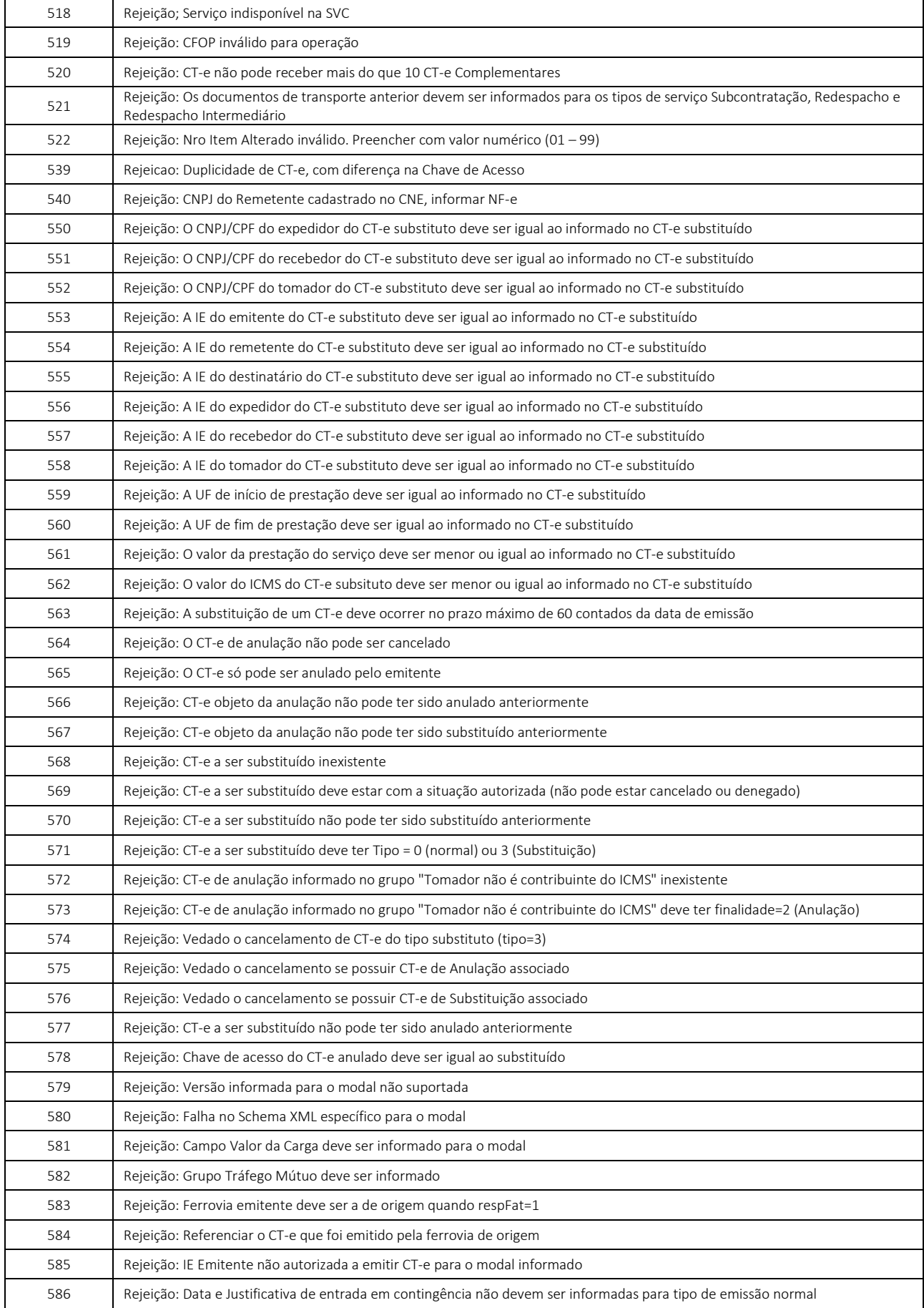

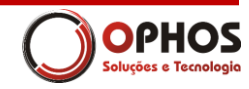

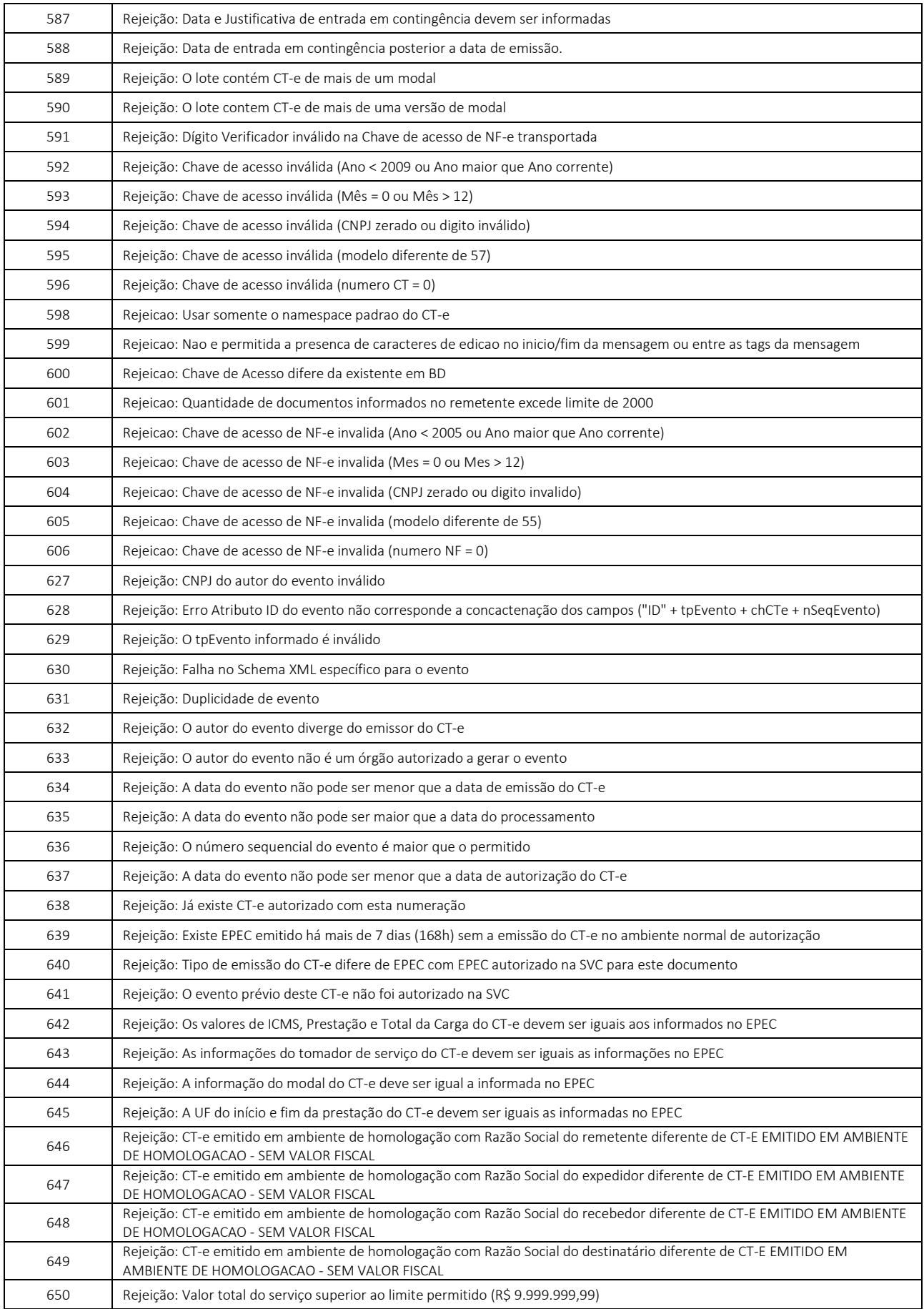

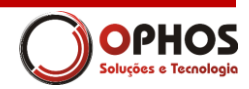

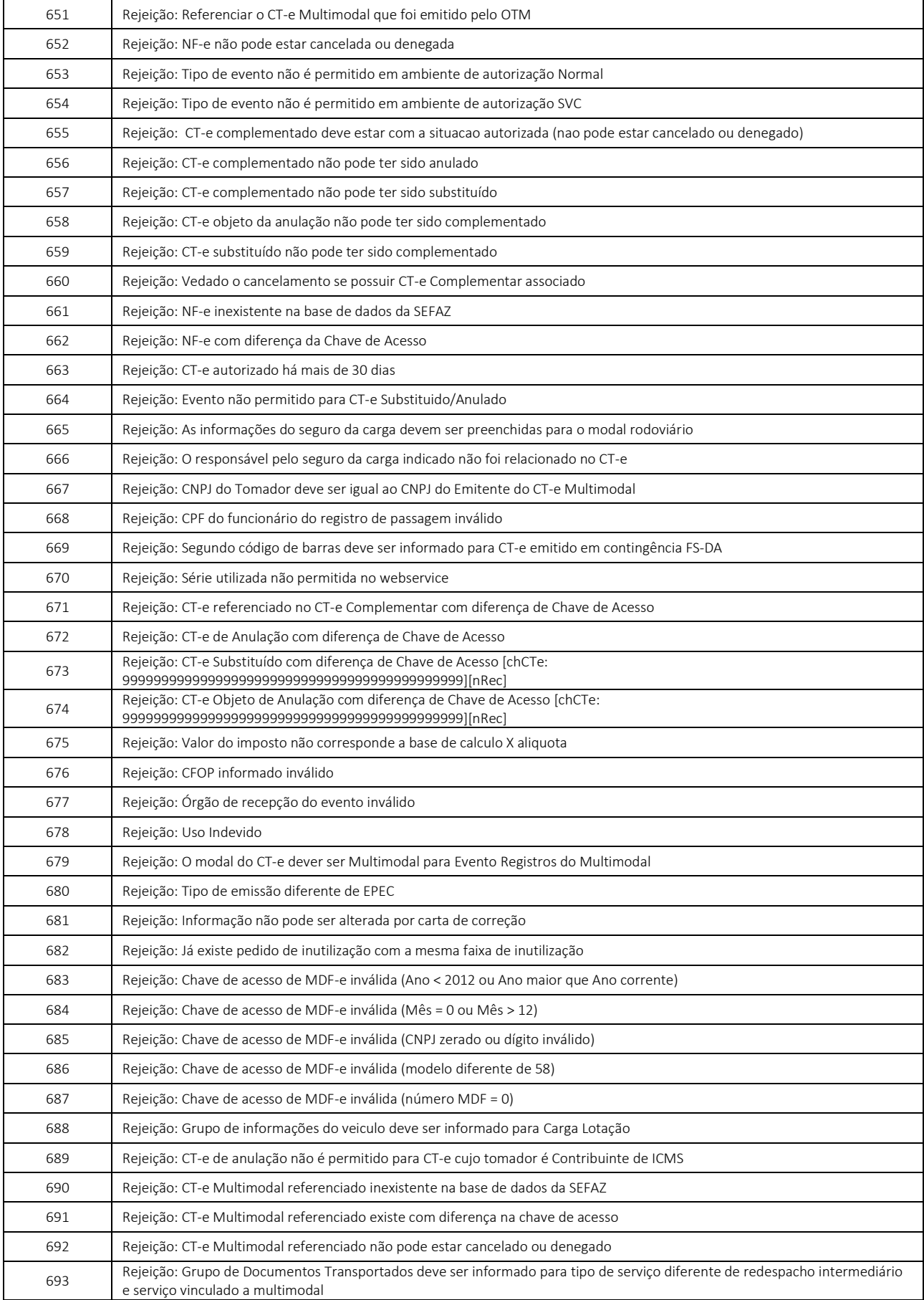

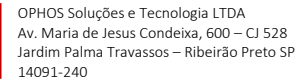

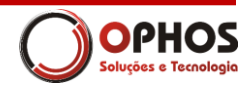

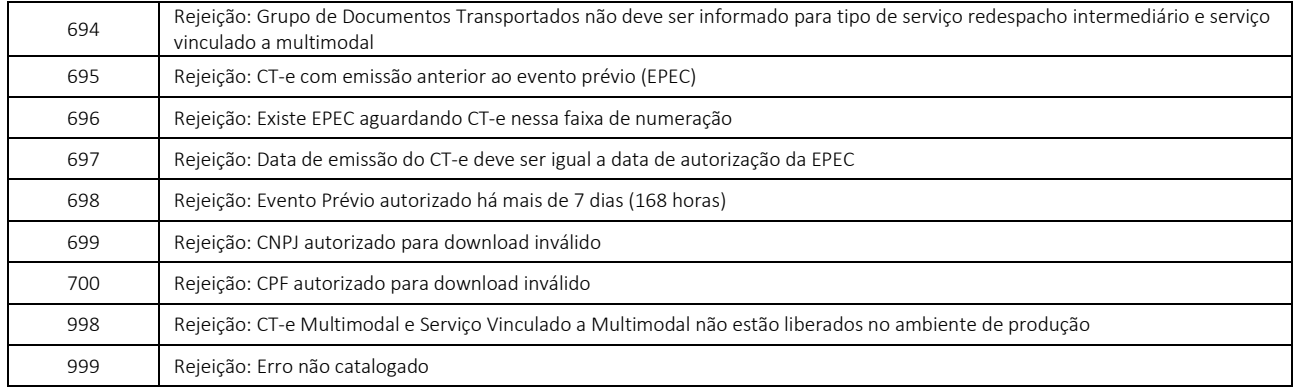